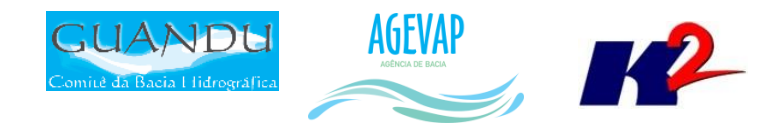

# GA-GUANDU Produto 09/12

CONTRATO N.º 02/2015/AGEVAP Terceiro Termo Aditivo

Prestação de serviços para implantação do SIGA - GUANDU - Sistema de informações Geográficas  $e$ Geoambientais das Bacias Hidrográficas dos Rios Guandu, da Guarda e Guandu-Mirim.

Resende 2016

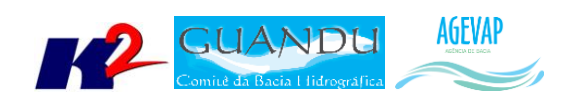

# **SUMÁRIO**

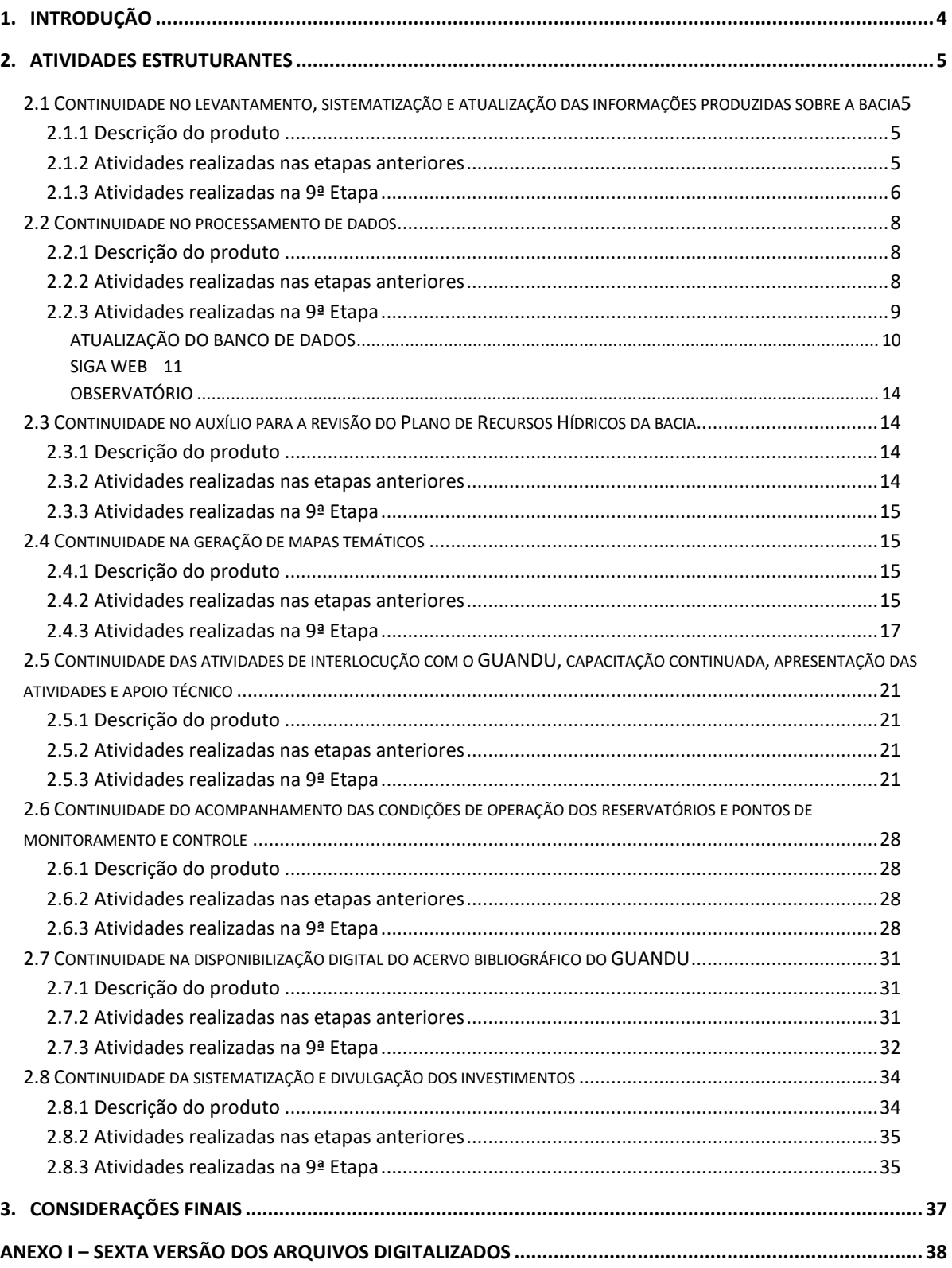

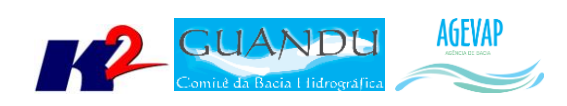

## **Índice de Figuras**

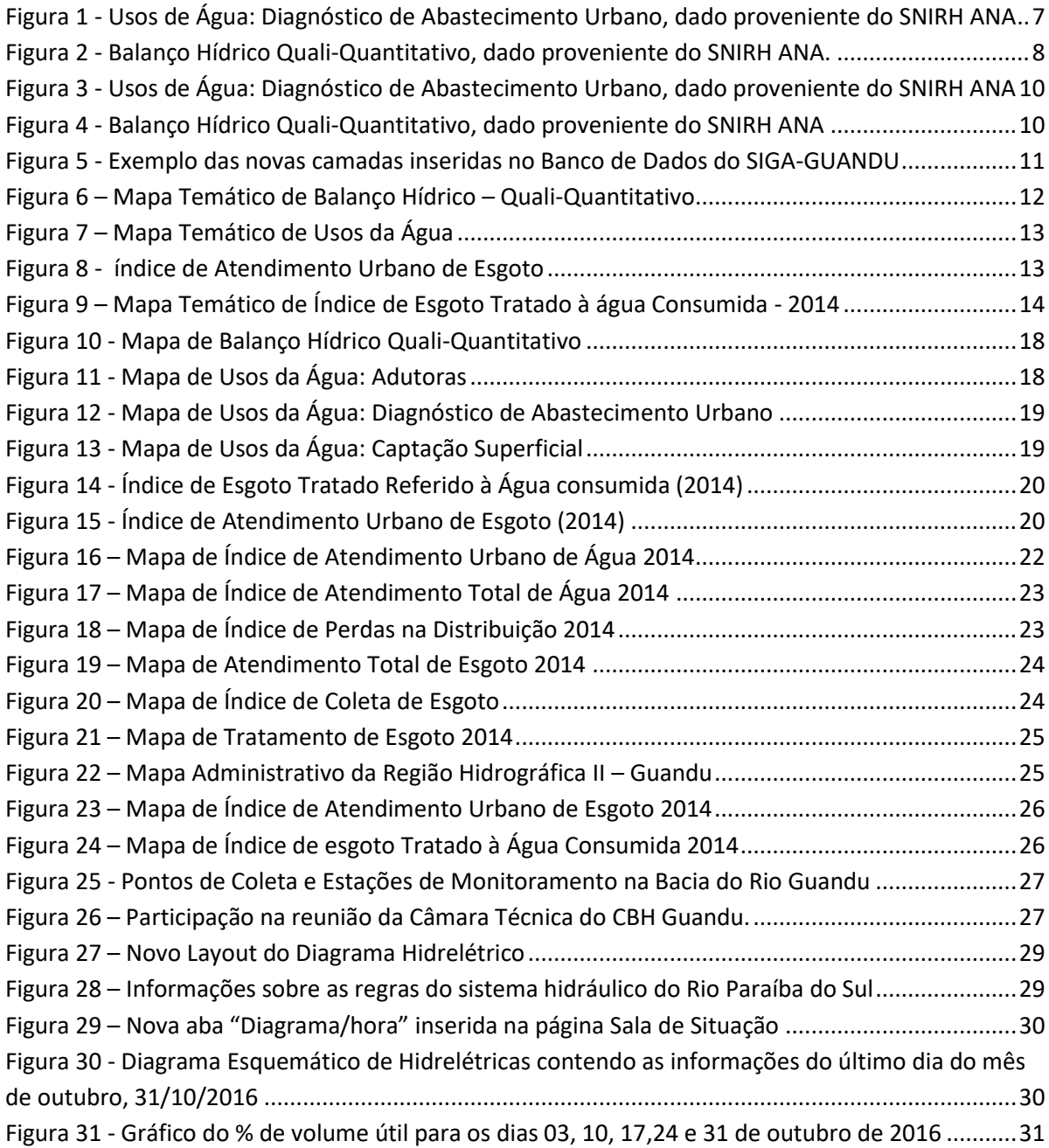

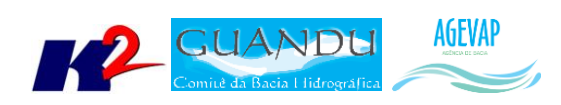

## <span id="page-3-0"></span>**1. Introdução**

O projeto *SIGA-GUANDU – Sistema de Informações Geográficas e Geoambientais das Bacias Hidrográficas dos Rios Guandu, da Guarda e Guandu-Mirim com foco em Recursos Hídricos e Meio Ambiente*, tem como objetivo principal subsidiar a tomada de decisão, através de um sistema que permita o monitoramento, a gestão e a consulta de dados e informações sobre a Bacia.

Podem ser citados como alguns objetivos específicos do projeto:

- Reunir, dar consistência e divulgar os dados e informações sobre a situação qualitativa e quantitativa dos recursos hídricos;
- Monitorar e acompanhar dados das estações hidrológicas, meteorológicas para apoio aos estudos de enquadramento das bacias hidrográficas dos rios Guandu, da Guarda e Guandu-Mirim;
- Gerar dados que possibilitem a descentralização da obtenção e produção de dados e informações e principalmente a coordenação unificada da bacia hidrográfica e o acesso aos dados e informações, garantido a toda a sociedade;
- Dar apoio, em relação à geração de informações sobre a bacia, aos trabalhos do Comitê Guandu.

Este documento tem por objetivo apresentar as atividades realizadas pela K2 Sistemas na etapa 09/12 do Terceiro Termo Aditivo ao Contrato 02/2015/AGEVAP.

Todas as atividades desenvolvidas na nona etapa estão divididas na seguinte seção:

- Atividades Estruturantes:
	- o Continuidade no levantamento, sistematização e atualização das informações produzidas sobre a bacia;
	- o Continuidade no processamento de dados;
	- o Continuidade no auxílio para a revisão do Plano de Recursos Hídricos da bacia;
	- o Continuidade na geração mapas temáticos;
	- o Continuidade das atividades de interlocução com o GUANDU, capacitação continuada, apresentação das atividades e apoio técnico;
	- o Continuidade do acompanhamento das condições de operação dos reservatórios e pontos de monitoramento e controle;
	- o Continuidade na disponibilização digital do acervo bibliográfico do GUANDU;
	- Continuidade da sistematização e divulgação dos investimentos.

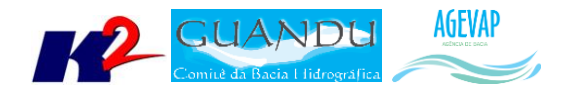

## <span id="page-4-0"></span>**2. Atividades Estruturantes**

A etapa estruturante do projeto SIGA-GUANDU é composta de várias atividades que devem ser desenvolvidas de modo paralelo. As atividades previstas na etapa estruturante são:

- **I. Continuidade no levantamento, sistematização e atualização das informações produzidas sobre a bacia;**
- **II. Continuidade na disponibilização digital do acervo bibliográfico do GUANDU;**
- **III. Continuidade no auxílio para a revisão do Plano de Recursos Hídricos da Bacia;**
- **IV. Continuidade do acompanhamento das condições de operação dos reservatórios e pontos de monitoramento e controle;**
- **V. Continuidade na geração de mapas temáticos;**
- **VI. Continuidade das atividades de interlocução com o GUANDU, capacitação continuada, apresentação das atividades e apoio técnico;**
- **VII. Continuidade da sistematização e divulgação dos investimentos**
- **VIII. Continuidade no processamento de dados geográficos.**

Os resultados das atividades estruturantes desenvolvidas nesta nona etapa da continuação do projeto estão descritos nas subseções seguintes.

## <span id="page-4-1"></span>**2.1 Continuidade no levantamento, sistematização e atualização das informações produzidas sobre a bacia**

#### <span id="page-4-2"></span>**2.1.1 Descrição do produto**

O objetivo deste produto é dar continuidade ao levantamento das informações das Bacias dos Rios Guandu, da Guarda e Guandu-Mirim e sistematizá-las, devendo estas informações serem mantidas atualizadas. Em uma primeira etapa, estas informações foram fornecidas pela AGEVAP, que possuem um acervo digital e impresso sobre a bacia. Em uma segunda etapa, outros dados foram levantados junto às entidades de gestão de recursos hídricos, que disponibilizam conteúdo relevante e correlato.

#### <span id="page-4-3"></span>**2.1.2 Atividades realizadas nas etapas anteriores**

*1ª Etapa*: Esta etapa concentrou-se na aquisição de dados atualizados para os municípios da bacia, referentes a estimativa de População Total em 2015 e aos indicadores de Água e Esgoto e Resíduos Sólidos para o ano de 2014.

*2ª Etapa*: Não houve dados levantados neste período.

*3ª Etapa*: Nesta etapa, foram levantadas imagens de sensoriamento remoto provenientes do sensor OLI a bordo do satélite *Landsat-8* com resolução espacial de 30 metros. Ainda, ocorreu o levantamento de indicadores ambientais do Rio de Janeiro do ano de 2010, através do plano de contingência fornecido pela AGEVAP.

*4ª Etapa*: Nesta etapa, foi dado continuidade no levantamento dos indicadores ambientais do Rio de Janeiro do ano de 2010, através do plano de contingência fornecido pela AGEVAP.

*5ª Etapa*: Nesta etapa, foi dado continuidade no levantamento dos indicadores ambientais do Rio de Janeiro do ano de 2010, através do plano de contingência fornecido pela AGEVAP. Os dados

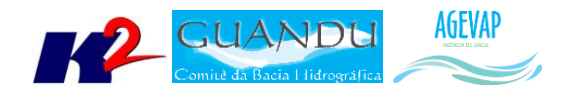

levantados foram: total anual de excedente hídrico; total anual de precipitação; fragilidade do meio físico; domínio bioclimático; vegetação potencial.

*6ª Etapa*: Foi dado continuidade no levantamento dos indicadores ambientais do Rio de Janeiro, disponibilizados no Plano de Contingência elaborado pelo INEA. Os dados levantados nesta etapa foram: Índice de Ameaças às Fitofisionomias; Índice de Vulnerabilidade Social; Subprograma Rio + Limpo – Obras e Projetos de Saneamento; Potencial Econômico; Destinação Final dos Resíduos Sólidos nos municípios; Localização dos Empreendimentos dos Geradores de Energia. Ainda nesta etapa, ocorreu o levantamento dos seguintes dados: Aquisição de dados geográficos do Banco de Dados Espaciais do INEA; Atualização do PIB por capita para 2013 e Aquisição de dados de usuários cadastrados/outorgas do ano de 2015, emitidas pelo INEA, para captação e lançamento.

*7ª Etapa*: Nesta etapa do projeto foi dado continuidade ao levantamento dos indicadores ambientais do Rio de Janeiro, os dados levantados foram: Subprograma Rio + Limpo – Animal e Índice e Vulnerabilidade Social e dados referente a Demanda Hídrica: Vazão de retirada para dessedentação animal; vazão de retirada para uso industrial; vazão de retirada para irrigação; vazão de retirada para abastecimento rural e vazão de retirada para uso urbano.

*8ª Etapa*: Nesta etapa do projeto foram levantados os dados de Uso da Terra; Barragens; Áreas de Preservação Permanente de Cursos d'Águas e Áreas de Preservação Permanente de Topo de Morro. E o início do levantamento dos dados disponibilizados pela ANA – Agência Nacional de Água através do SNISH – Sistema Nacional de Informações sobre Recursos Hídricos.

#### <span id="page-5-0"></span>**2.1.3 Atividades realizadas na 9ª Etapa**

Nesta etapa do projeto, foram levantados os seguintes dados:

- Balanço Hídrico: Quali-Quantitativo
- Usos da Água: Diagnóstico de Abastecimento Urbano
- Usos da Água: Adutoras
- Usos da Água: Captação Superficial
- SNIS: Índice de Atendimento Urbano de Esgoto
- SNIS: Índice de Esgoto Tratado referido à água consumida

Os dados adquiridos foram obtidos a partir de diferentes fontes. [A Tabela 1](#page-5-1) apresenta as informações gerais sobre os dados levantados nesta etapa do projeto.

<span id="page-5-1"></span>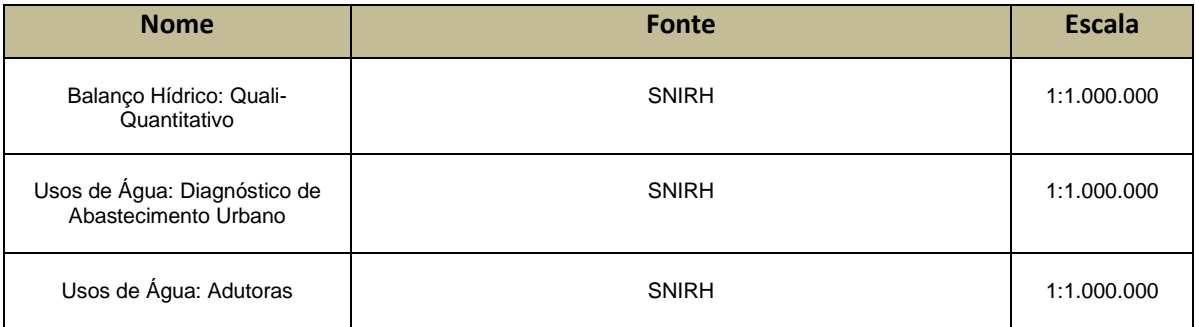

#### Tabela 1 – Dados levantados para a Região do Guandu

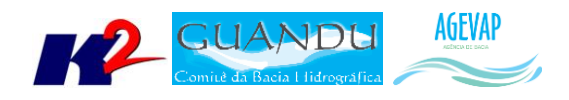

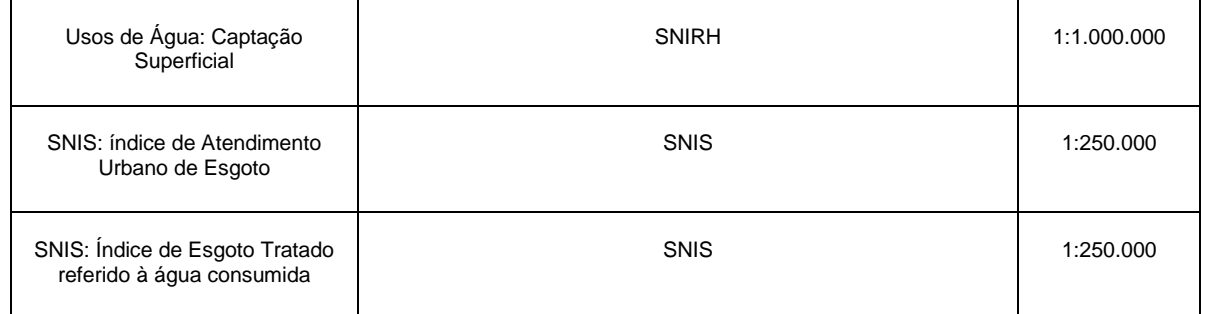

A Figura 1 apresenta um exemplo de dados levantados para Usos de Água: Diagnóstico de Abastecimento Urbano. A Figura 2 apresenta um exemplo do dado de Balanço Hídrico Quali-Quantitativo levantado nesta etapa do projeto.

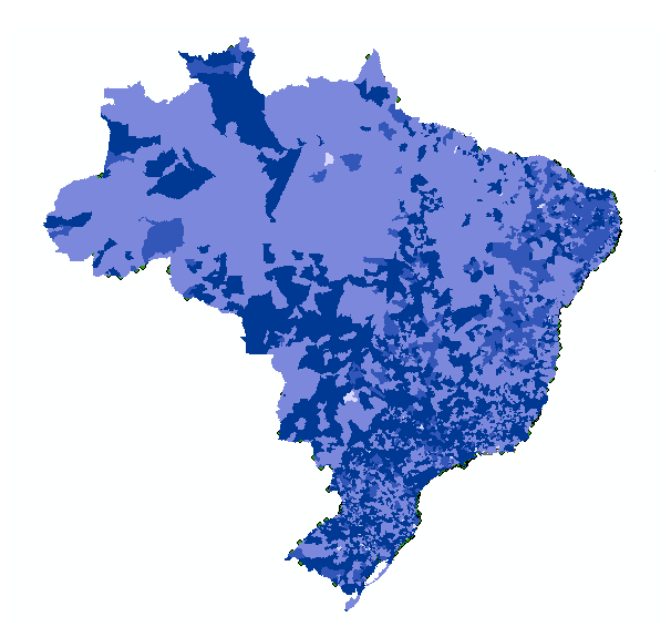

<span id="page-6-0"></span>Figura 1 - Usos de Água: Diagnóstico de Abastecimento Urbano, dado proveniente do SNIRH ANA

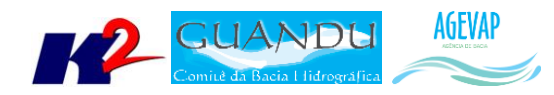

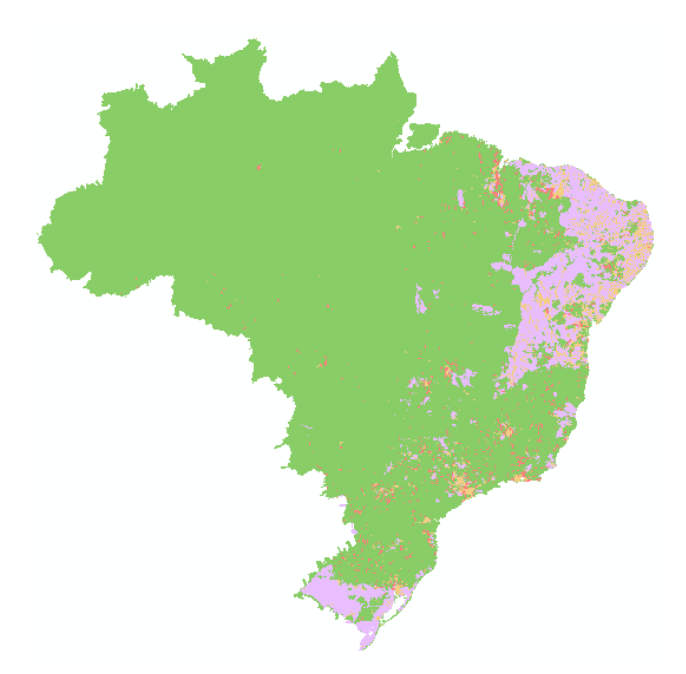

Figura 2 - Balanço Hídrico Quali-Quantitativo, dado proveniente do SNIRH ANA.

### <span id="page-7-3"></span><span id="page-7-0"></span>**2.2 Continuidade no processamento de dados**

#### <span id="page-7-1"></span>**2.2.1 Descrição do produto**

Este produto tem como objetivo o processamento de dados geográficos, como criação, edição e análise, tanto de dados espaciais como não espaciais, das informações das bacias hidrográficas dos Rios Guandu, da Guarda e Guandu-Mirim, conforme demanda do Comitê GUANDU e AGEVAP.

#### <span id="page-7-2"></span>**2.2.2 Atividades realizadas nas etapas anteriores**

*1ª Etapa*: Nesta etapa foram processados os dados levantados referente a estimativa de População Total em 2015 e aos indicadores de Água e Esgoto e Resíduos Sólidos para o ano de 2014.

*2ª Etapa*: Nesta foi dada a continuidade ao processamento dos dados do SNIS do ano de 2014. No Siga Web foi inserido os dados de SNIS de 2009 e 2014. E no observatório, deu-se continuidade ao desenvolvimento do sistema de atualização dos dados.

*3ª Etapa*: O processamento do mosaico de imagens de sensoriamento remoto e dos indicadores ambientais. No banco de dados e no SIGA Web foi inserido as informações do plano de contingência. E no observatório deu-se continuidade ao desenvolvimento do sistema de atualização dos dados.

*4ª Etapa*: Nesta etapa o limite da camada de Índice Relativo de Áreas Protegidas Municipais foi revisado e atualizado. Foram processados, também os seguintes dados do plano de contingência, como: Temperatura Média Anual; Índice de Vulnerabilidade Socioeconômica; Áreas Prioritárias para Conservação; Áreas Potenciais para Restauração; Indústria Naval; Siderurgia Itaguaí; Indústrias Região Metropolitana; Petroquímico; Polo Siderurgia e Índice relativo a Áreas Protegidas Municipais (IrAPM).

*5ª Etapa*: Os indicadores processados dos dados do plano de contingência foram o total anual de excedente hídrico; total anual de precipitação; fragilidade do meio físico; domínios bioclimáticos; vegetação potencial. Estes mesmos dados foram atualizados no banco de dados. No Siga Web foram publicados as camadas e mapas do total anual de excedente hídrico; total anual de precipitação;

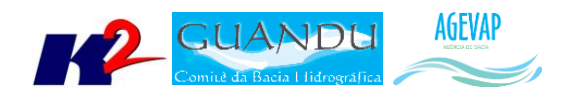

fragilidade do meio físico; domínios bioclimáticos e vegetação potencial. Na página do observatório foi inserida às informações das fontes dos dados disponíveis.

*6ª Etapa*: Foram processados os dados dos Indicadores ambientais do Plano de Contingência levantados na etapa anterior. Todos os dados levantados foram inseridos ao banco de dados e gerados mapas e/ou camadas no SIGA Web.

*7ª Etapa*: Foram processados os dados dos Indicadores ambientais do Plano de Contingência e Demanda Hídrica levantados na etapa anterior. Todos os dados levantados foram inseridos ao banco de dados e gerados mapas e/ou camadas no SIGA Web.

*8ª Etapa*: Nesta etapa foram processados os dados de Uso da Terra; Barragens; Áreas de Preservação Permanente; Quantidade de Água e Eventos Hidrológicos Críticos.

#### <span id="page-8-0"></span>**2.2.3 Atividades realizadas na 9ª Etapa**

Nesta etapa foram processados todos os seguintes dados:

- Balanço Hídrico: Quali-Quantitativo
- Usos da Água: Adutoras
- Usos da Água: Diagnóstico de Abastecimento Urbano
- Usos da Água: Captação Superficial
- SNIS: índice de Atendimento Urbano de Esgoto
- SNIS: Índice de Esgoto Tratado referido à água consumida

No processamento, foram realizados os seguintes serviços:

- Reprojeção dos dados para o sistema de coordenadas padrão utilizado no projeto, sendo este o Sistema de Coordenadas Geográficas (Lat/Long) e Datum Sirgas 2000;
- Recorte para o limite da Bacia;
- Criação estilos (*.sld*) das camadas;
- Criação dos metadados.

As Figuras 3 e 4 apresentam exemplos de processamentos ocorridos nesta etapa.

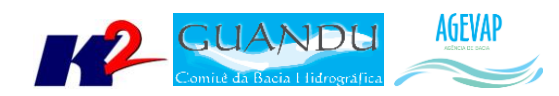

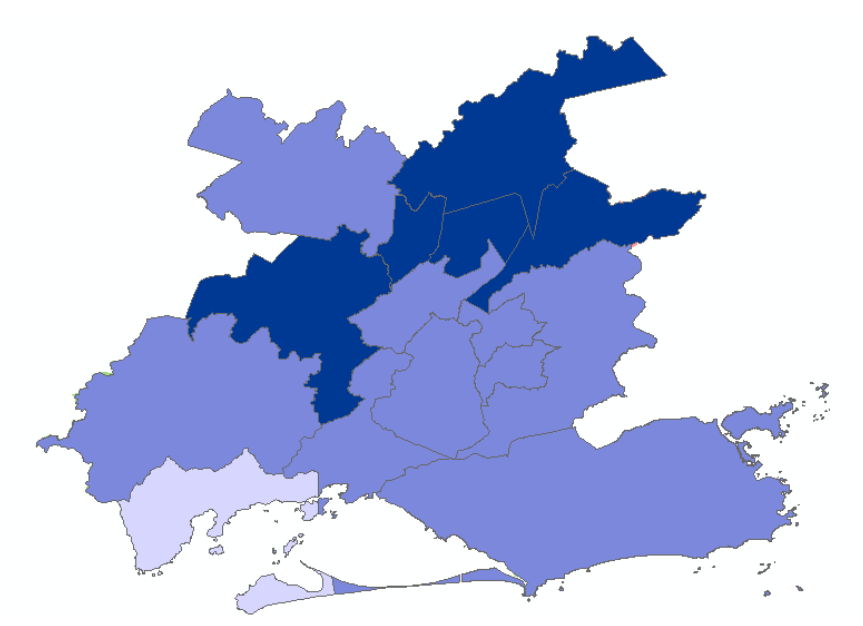

<span id="page-9-1"></span>Figura 3 - Usos de Água: Diagnóstico de Abastecimento Urbano, dado proveniente do SNIRH ANA

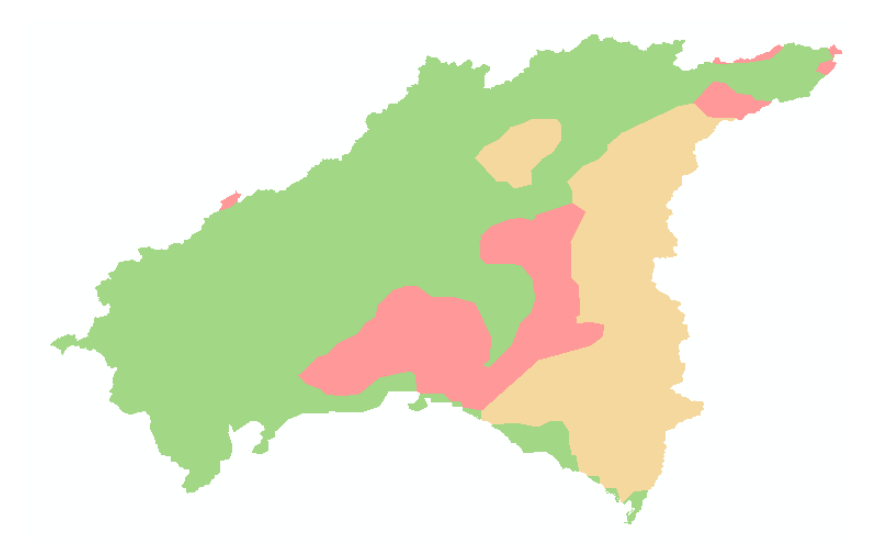

Figura 4 - Balanço Hídrico Quali-Quantitativo, dado proveniente do SNIRH ANA

#### <span id="page-9-2"></span><span id="page-9-0"></span>*ATUALIZAÇÃO DO BANCO DE DADOS*

O banco de dados foi atualizado com a importação das camadas levantadas nesta etapa do projeto. A [Tabela 2](#page-10-2) apresenta a listagem das camadas geradas no banco de dados.

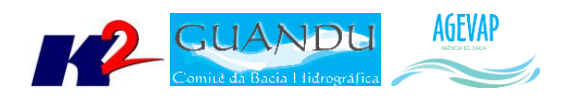

#### Tabela 2 – Listagem das camadas geradas nesta etapa

<span id="page-10-2"></span>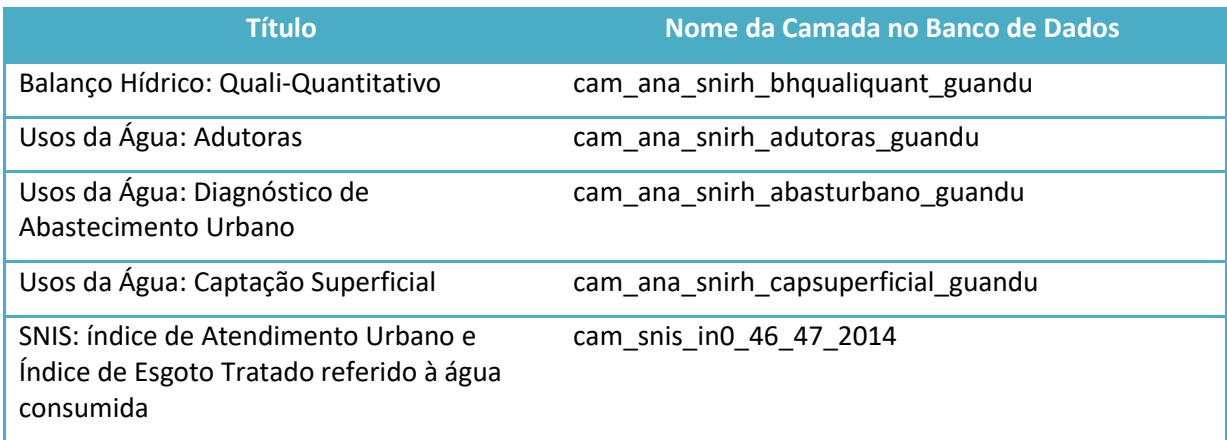

A [Figura 5](#page-10-1) apresenta as camadas inseridas no banco de dados do projeto SIGA-GUANDU. À esquerda da figura é possível verificar um destaque sobre as camadas inseridas.

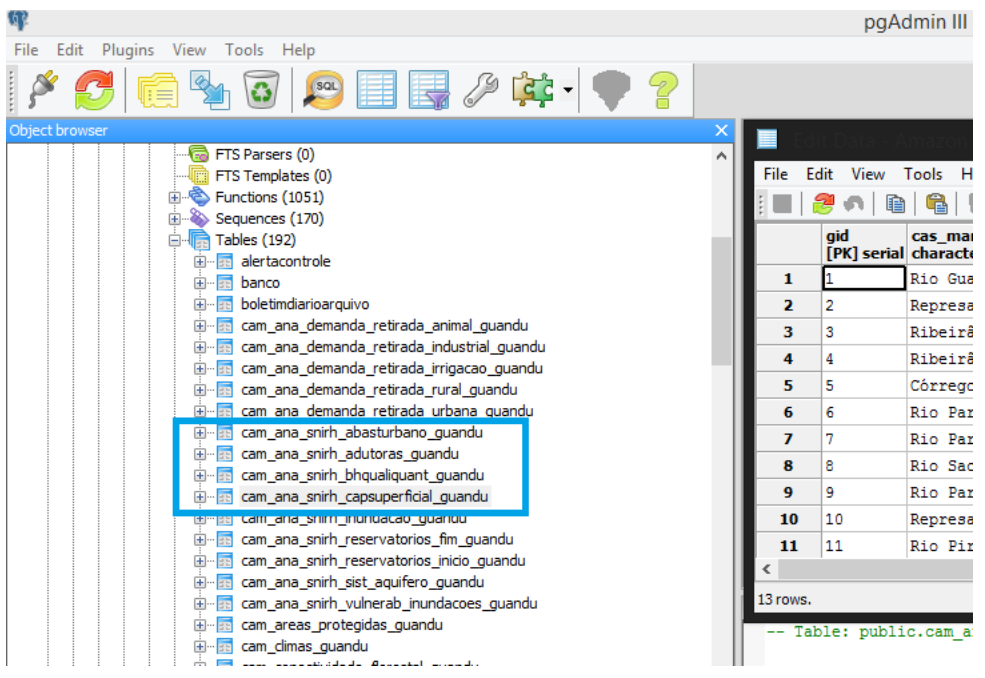

<span id="page-10-1"></span>Figura 5 - Exemplo das novas camadas inseridas no Banco de Dados do SIGA-GUANDU

#### <span id="page-10-0"></span>*SIGA WEB*

Foram publicados no SIGA Web os novos dados processados nesta etapa do projeto. As camadas publicadas são:

- Balanço Hídrico: Quali-Quantitativo;
- Usos da Água: Adutoras;

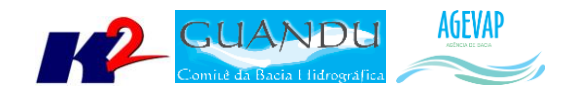

- Usos da Água: Diagnóstico de Abastecimento Urbano;
- Usos da Água: Captação Superficial;
- SNIS: índice de Atendimento Urbano de Esgoto;
- SNIS: Índice de Esgoto Tratado referido à água consumida.

Com base nas camadas publicadas, foram criados os seguintes mapas temáticos:

- Balanço Hídrico;
- Usos da Água;
- Índice de Atendimento Urbano de Esgoto;
- Índice de Esgoto Tratado referido à água consumida.

As [Figura 6](#page-11-0) a 9 apresentam os mapas temáticos criados no SIGA Web.

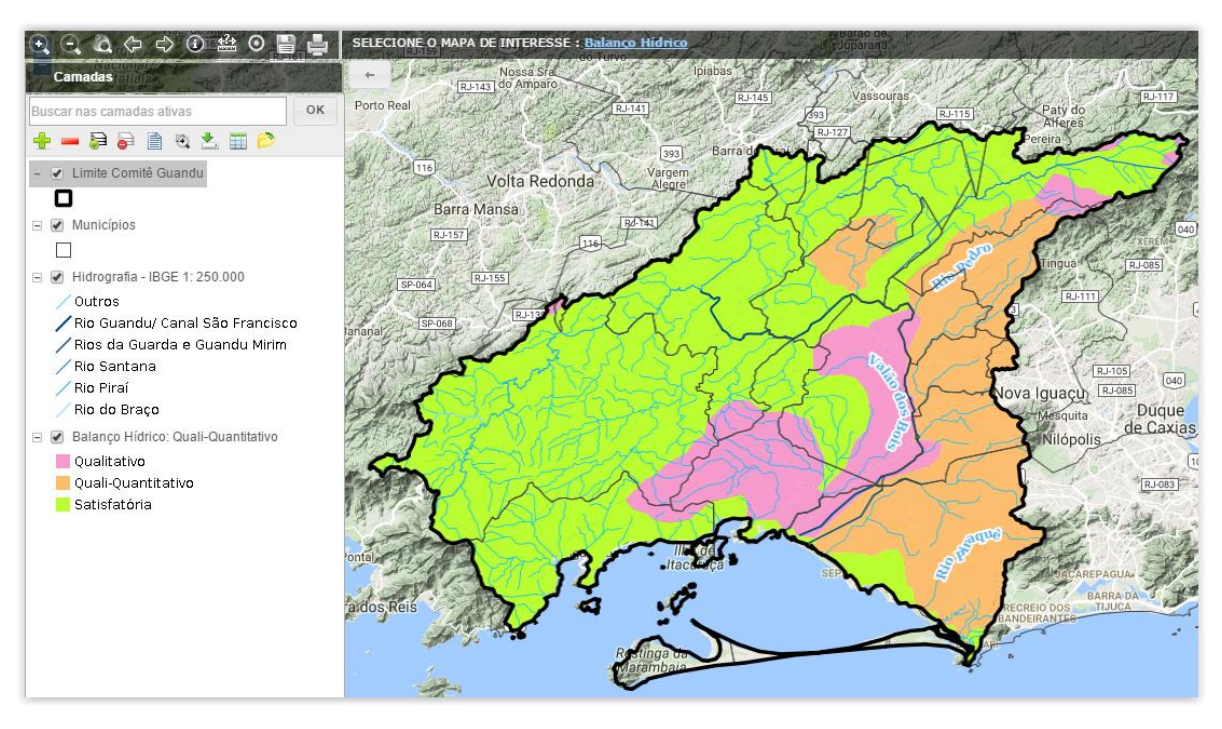

<span id="page-11-0"></span>Figura 6 – Mapa Temático de Balanço Hídrico – Quali-Quantitativo

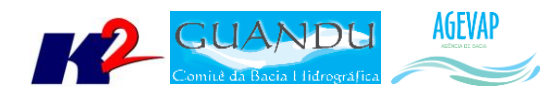

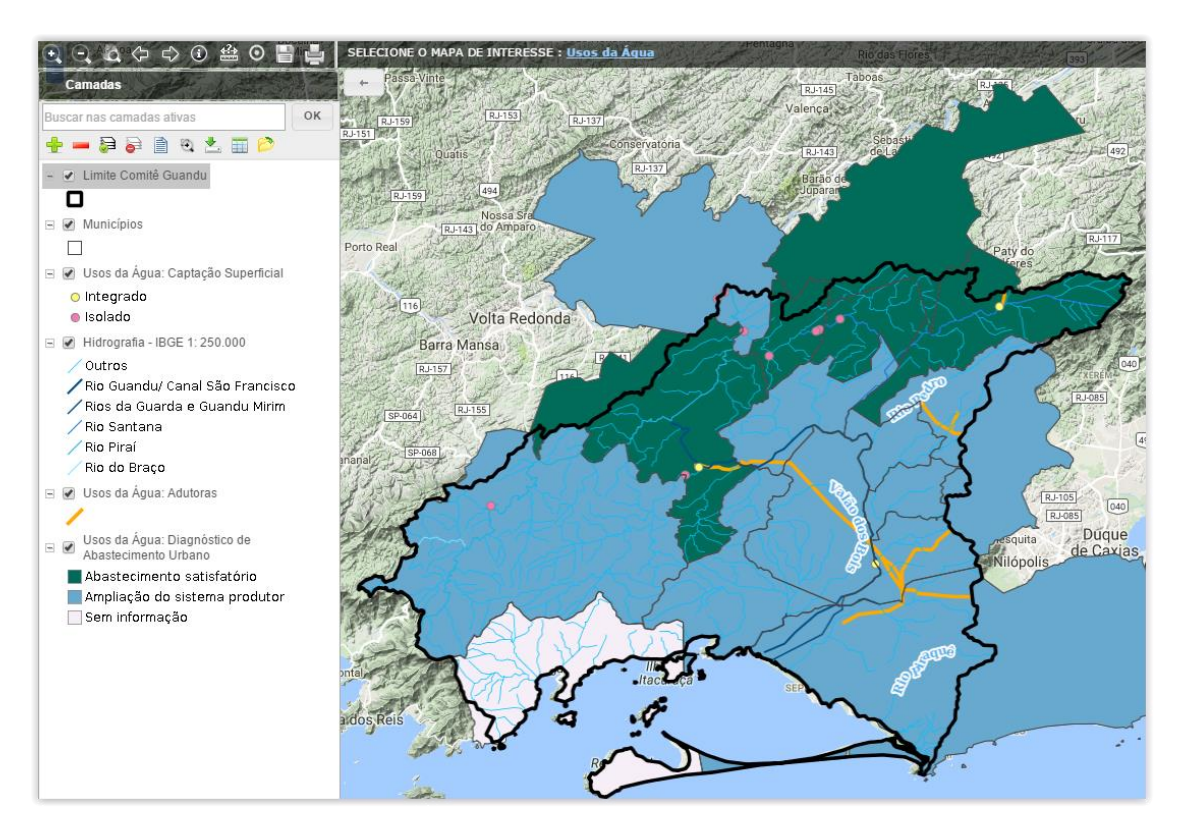

Figura 7 – Mapa Temático de Usos da Água

<span id="page-12-1"></span><span id="page-12-0"></span>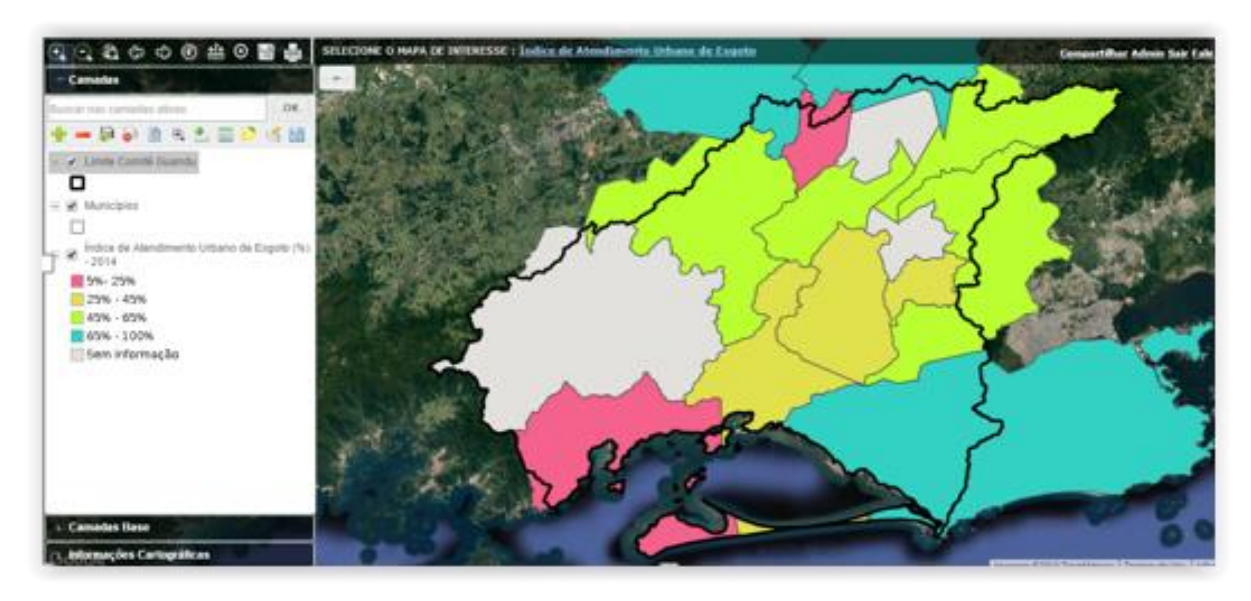

Figura 8 - índice de Atendimento Urbano de Esgoto

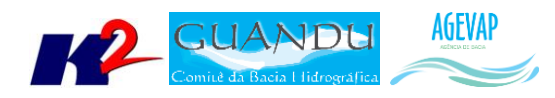

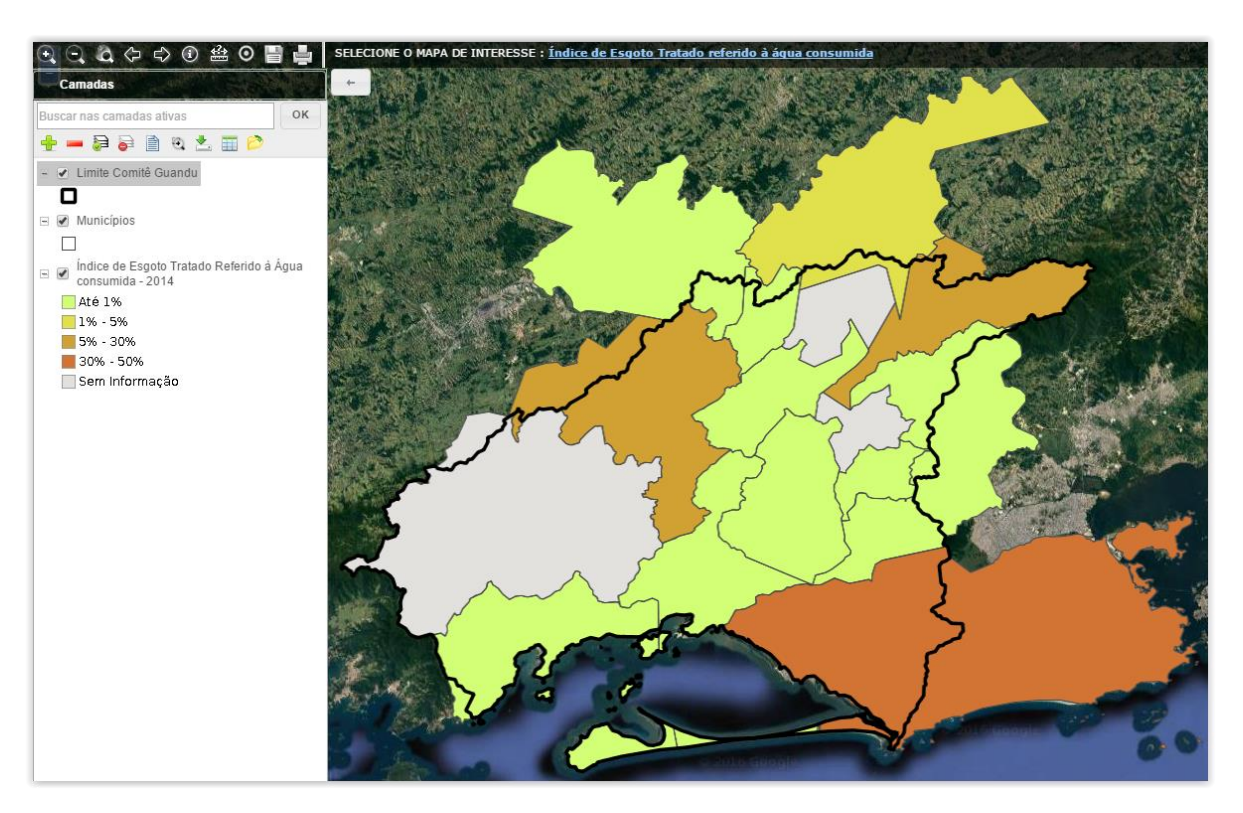

Figura 9 – Mapa Temático de Índice de Esgoto Tratado à água Consumida - 2014

#### <span id="page-13-4"></span><span id="page-13-0"></span>*OBSERVATÓRIO*

Nesta etapa, foi dado continuidade ao processo de manutenção do Observatório, visando manter sua estabilidade e o funcionamento. No entanto, não ocorreram alterações significativas em termos de desenvolvimento deste módulo do sistema, nem de inclusão de novos dados.

## <span id="page-13-1"></span>**2.3 Continuidade no auxílio para a revisão do Plano de Recursos Hídricos da bacia**

#### <span id="page-13-2"></span>**2.3.1 Descrição do produto**

O objetivo deste produto é manter as informações do diagnóstico da situação da bacia sempre atualizadas de modo que a situação atual da bacia, no momento da consulta, possa ser identificada.

#### <span id="page-13-3"></span>**2.3.2 Atividades realizadas nas etapas anteriores**

*1ª Etapa*: Nesta etapa foi realizado um levantamento de todos os dados atualizados do banco de dados do plano de bacia e, também, dos novos dados adquiridos.

*2ª Etapa*: Nesta etapa foi priorizado o processamento e publicação dos dados do SNIS. Estes dados (já apresentado em detalhes em seções anteriores) serão disponibilizados para que possam ser integrados ao banco de dados do plano de recursos hídricos da bacia e, portanto, são elementos que evidenciam a continuidade no auxílio e revisão do plano de recursos hídricos.

*3ª Etapa*: Nesta etapa foi priorizado o processamento e publicações dos dados obtidos no Plano de Contingência.

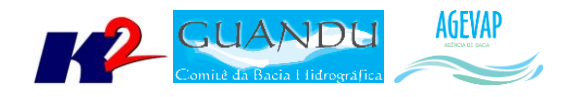

*4ª Etapa*: Nesta etapa foi priorizado o processamento e publicações dos dados obtidos no Plano de Contingência.

*5ª Etapa*: Nesta etapa foi dado continuidade no processamento e publicações dos dados obtidos no Plano de Contingência.

*6ª Etapa*: Foi dado continuidade no processamento e publicações dos dados obtidos no Plano de Contingência e inseridos novos dados adquiridos do INEA.

*7ª Etapa*: Foi dado continuidade no processamento e publicações dos dados obtidos no Plano de Contingência.

*8ª Etapa*: Nesta etapa foram realizados o processamento e publicação dos dados adquiridos dos Sistema Nacional de Informação de Recursos Hídricos - SNIRH.

#### <span id="page-14-0"></span>**2.3.3 Atividades realizadas na 9ª Etapa**

Nesta etapa foram realizados o processamento e publicação dos dados adquiridos dos Sistema Nacional de Informação de Recursos Hídricos - SNIRH. Estes dados (já apresentados em detalhes em seções anteriores) serão disponibilizados para que possam ser integrados ao banco de dados do plano de recursos hídricos da bacia e, portanto, são elementos que evidenciam a continuidade no auxílio e revisão do plano de recursos hídricos.

#### <span id="page-14-1"></span>**2.4 Continuidade na geração de mapas temáticos**

#### <span id="page-14-2"></span>**2.4.1 Descrição do produto**

O objetivo deste produto é gerar mapas de temas relevantes para auxiliar o processo de gestão da bacia. Os mapas possibilitarão, tanto aos comitês quanto a sociedade, verificar informações qualitativas e quantitativas da bacia de modo simples e organizado.

#### <span id="page-14-3"></span>**2.4.2 Atividades realizadas nas etapas anteriores**

*1ª Etapa*: Nesta etapa foram gerados os seguintes mapas temáticos:

- Pontos de Controle;
- Estimativa Populacional;
- Consumo Médio Per Capita de Água em 2014;
- Extensão da Rede de Água em 2014;
- Extensão da Rede de Esgoto por Ligação em 2014;
- Índice de Atendimento Total de Água de 2014;
- Índice de Atendimento Urbano de Água de 2014;
- Índice de Perdas de Água na Distribuição de 2014;
- $\bullet$  Índice de Coleta de Esgoto de 2014;
- Índice de Tratamento de Esgoto de 2014;
- Volume de Esgoto Coletado de 2014;
- Índice de Atendimento Total de Lixo de 2014:
- Índice de Coleta de Lixo de 2014;
- Índice de Coleta Seletiva de Lixo de 2014;

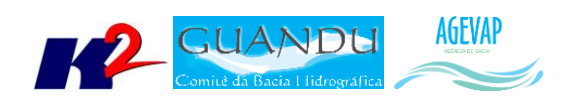

- Geração Per Capita de 2014;
- Quantidade de RDO e RPU produzida de 2014.

*2ª Etapa*: Na segunda etapa não foram gerados novos mapas temáticos em formato PDF por conta da priorização na publicação dos mapas contendo dados atualizados do SNIS no SIGA Web.

*3ª Etapa*: Nesta esta foram gerados os seguintes mapas temáticos no formato PDF:

- Uso e Cobertura do Solo 2010;
- Geomorfologia 2010;
- Índice relativo a Áreas Protegidas Municipais (IrAPM) 2010;
- Conectividade Florestal 2010;
- Déficit Hídrico 2010;
- Suscetibilidade a Incêndios 2010.

*4ª Etapa*: Nesta etapa foram gerados os seguintes mapas temáticos no formato PDF:

- Áreas Potenciais para Restauração 2010;
- Áreas Prioritárias para Conservação 2010;
- Índice de Vulnerabilidade Socioeconômica 2010;
- Perfil Econômico Atual 2010;
- Temperatura Média Anual -2010.

*5ª Etapa*: Nesta etapa foram gerados os seguintes mapas temáticos no formato PDF:

- Mapa de Total Anual de Precipitação 2010;
- Mapa de Total Anual de Excedente Hídrico 2010;
- Mapa de Fragilidade do Meio Físico 2010;
- Mapa de Vegetação Potencial 2010;
- Mapa de Domínios Bioclimáticos 2010

*6ª Etapa*: Nesta etapa, foram gerados os seguintes mapas temáticos no formato PDF:

- Pontos de Captação Usuários Cadastrados (2015);
- Pontos de Lançamento Usuários Cadastrados (2015);
- Produto Interno Bruto per capita municipal (2013);
- Licenciamento Não Industrial Loteamento Areal;
- Mapa de Licenciamento de Recursos Hídricos Outorgas Subterrâneas;
- Mapa de Licenciamento de Recursos Hídricos Outorgas Superficiais;
- Mapa de Licenciamento de Resíduos Aterros Sanitários;
- Mapa de Licenciamento de Riscos Ambientais Controle de Áreas Contaminadas;
- Mapa de Unidades de Conservação Proteção Integral;
- Mapa de Unidades de Conservação Uso Sustentável;
- Mapa da Hidrografia 1: 50.000 INEA;
- Mapa de Mercado de Trabalho dos municípios que compõem a região hidrográfica Guandu;
- Mapa de Ameaças às Fitofisionomias 2010 INEA;
- Mapa de Subprograma Rio + Limpo Obras e Projetos de Saneamento: Municípios Contemplados;
- Mapa de Destinação Final dos Resíduos sólidos nos municípios;

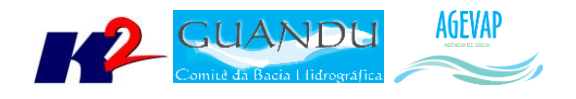

- Mapa de Potencial Econômico;
- Mapa de Localização dos Empreedimentos Geradores de Energia.

*7ª Etapa*: Nesta etapa, foram gerados os seguintes mapas temáticos no formato PDF:

- **•** Demanda Hídrica:
	- o Vazão de Retirada para Dessedentação Animal;
	- o Vazão de Retirada para Uso Industrial;
	- o Vazão de Retirada para Irrigação;
	- o Vazão de Retirada para Abastecimento Rural;
	- o Vazão de Retirada para Uso Urbano;
- Plano de Contingência:
	- o Subprograma Rio + Limpo Animal;
	- o Índice de Vulnerabilidade Social.

*8ª Etapa*: Nesta fase foram gerados os seguintes mapas temáticos no formato PDF:

- $\bullet$  Uso e Cobertura da Terra 1/250.000 (2015)
- Localização das barragens
- Áreas de Preservação Permanente
- Reservatórios: Volume armazenado (% da capacidade total) Início 2015
- Reservatórios: Volume armazenado (% da capacidade total) Fim 2015
- Disponibilidade Hídrica dos Sistemas Aquíferos
- Vulnerabilidade à inundações e Registro de ocorrências entre 2003 a 2015.

#### <span id="page-16-0"></span>**2.4.3 Atividades realizadas na 9ª Etapa**

Nesta etapa foram gerados os seguintes mapas temáticos no formato PDF:

- Balanço Hídrico: Quali-Quantitativo;
- Usos da Água: Adutoras;
- Usos da Água: Diagnóstico de Abastecimento Urbano;
- Usos da Água: Captação Superficial;
- SNIS: índice de Atendimento Urbano;
- SNIS: Índice de Esgoto Tratado referido à água consumida.

As [Figura 10](#page-17-0) a 15 apresentam os mapas criados nesta etapa do projeto.

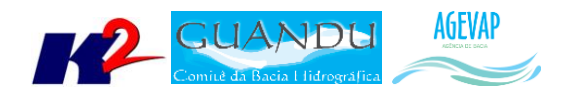

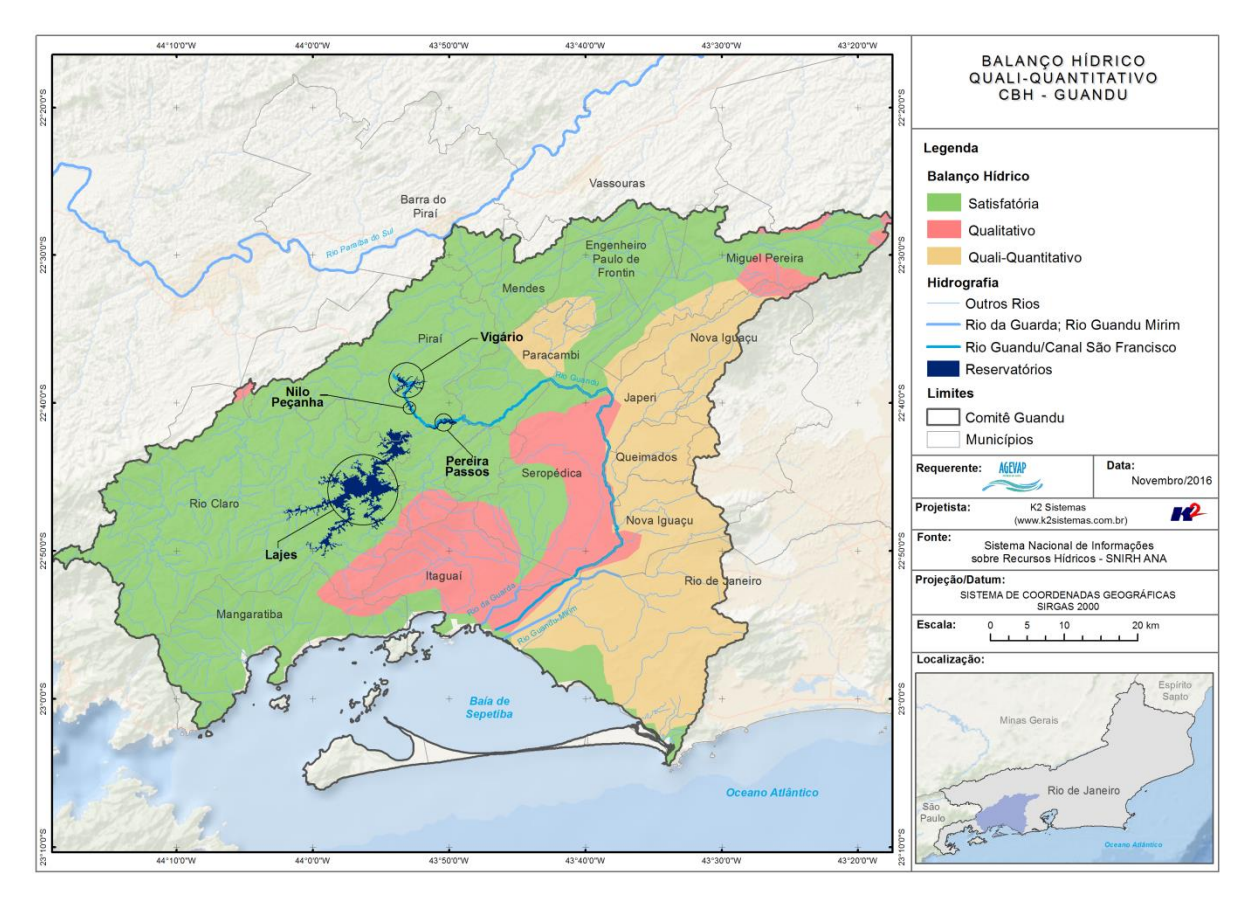

Figura 10 - Mapa de Balanço Hídrico Quali-Quantitativo

<span id="page-17-0"></span>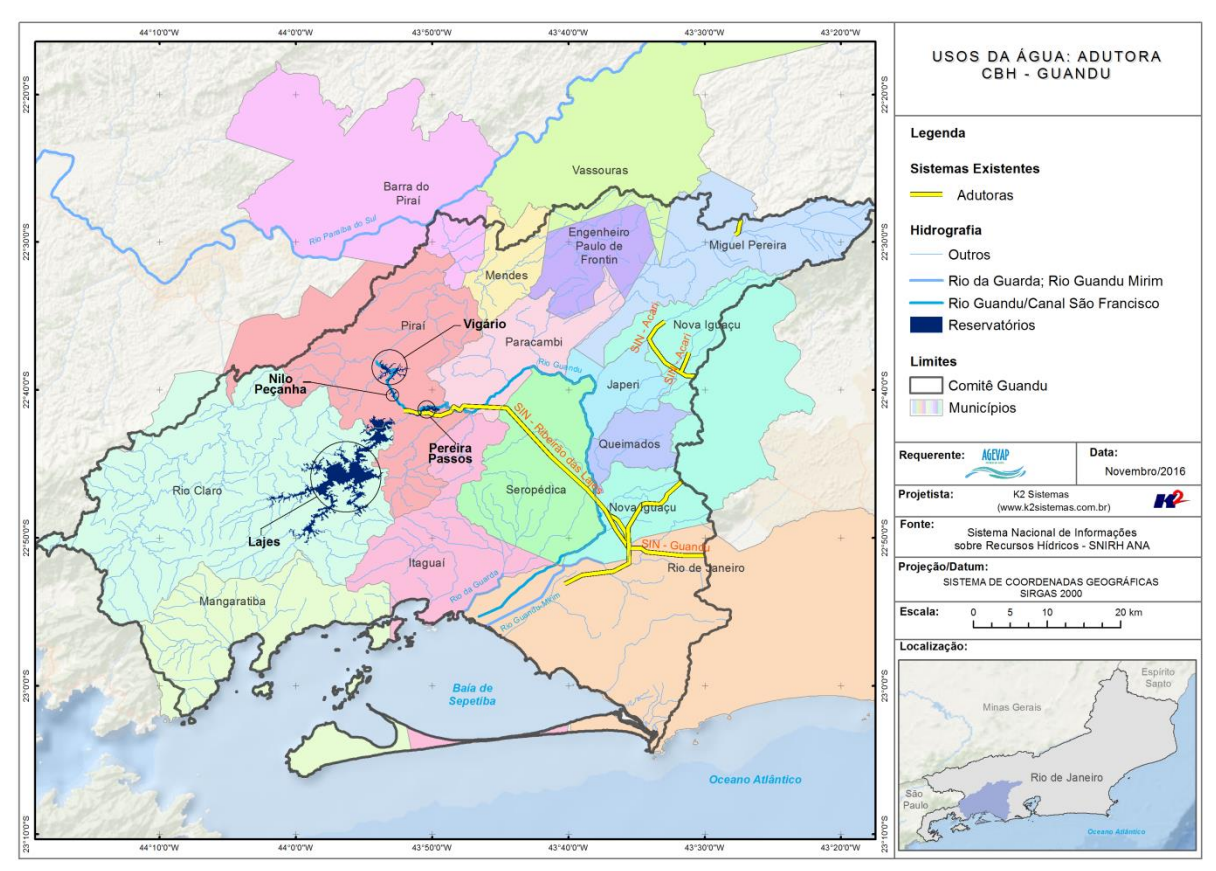

<span id="page-17-1"></span>Figura 11 - Mapa de Usos da Água: Adutoras

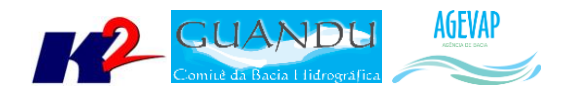

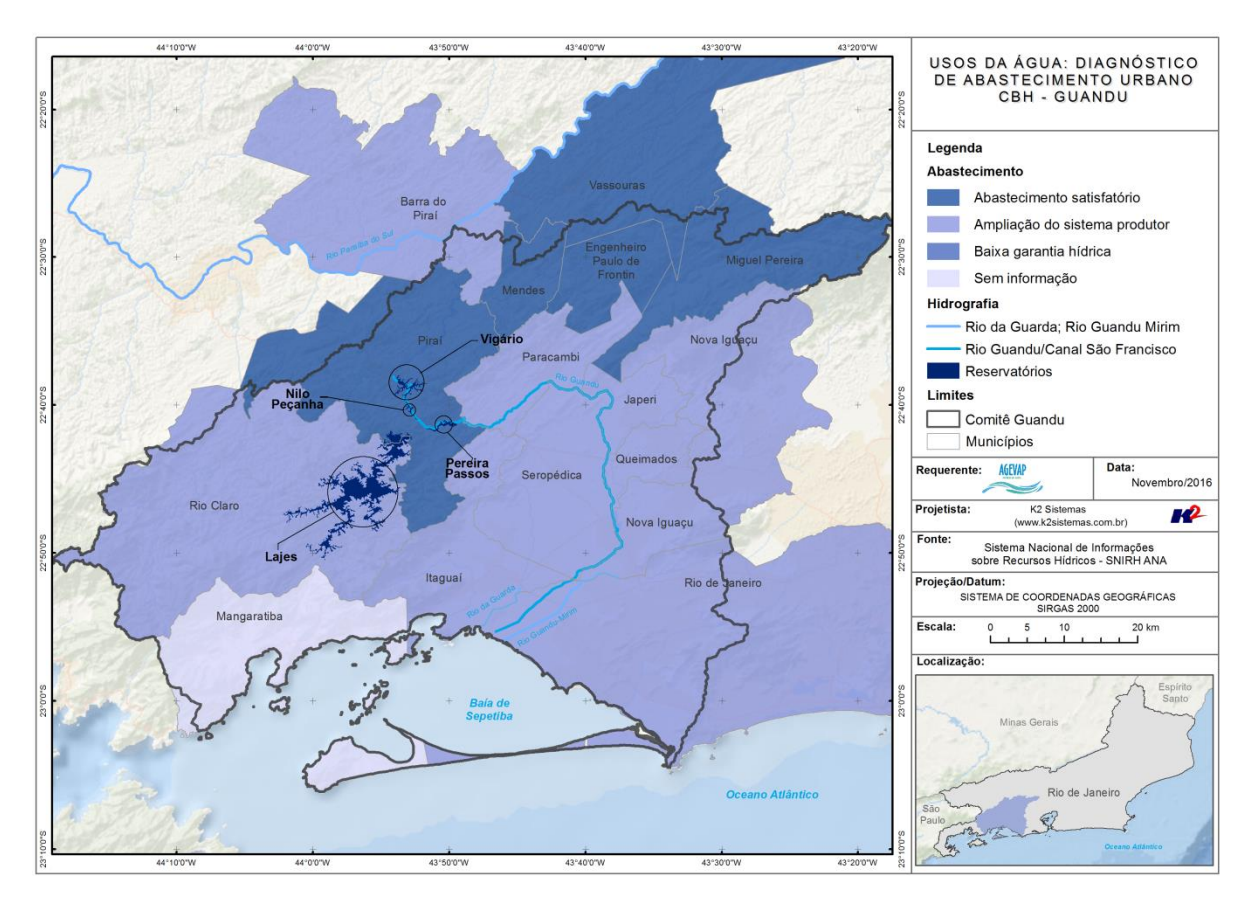

Figura 12 - Mapa de Usos da Água: Diagnóstico de Abastecimento Urbano

<span id="page-18-0"></span>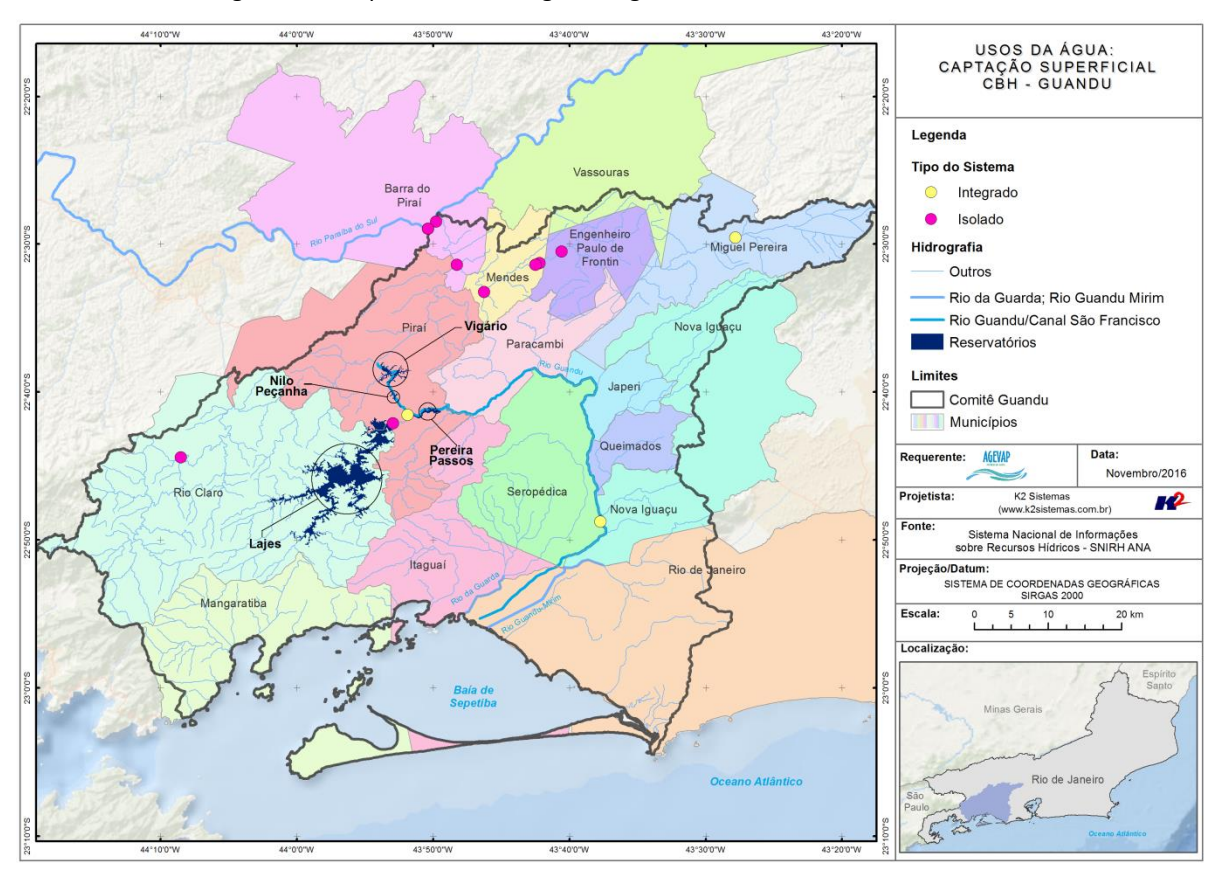

<span id="page-18-1"></span>Figura 13 - Mapa de Usos da Água: Captação Superficial

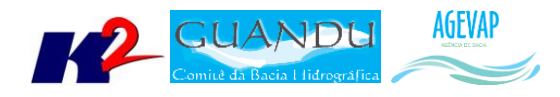

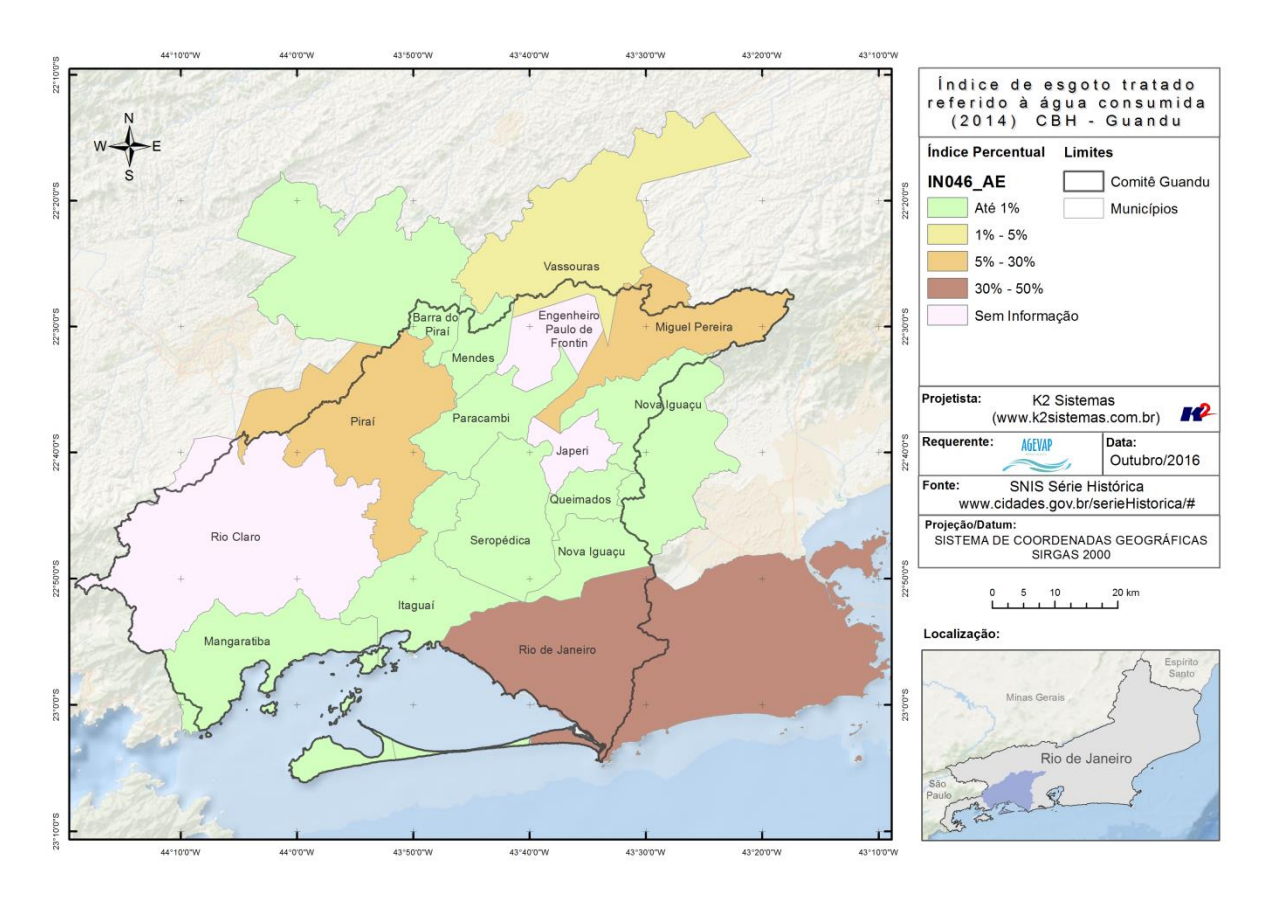

Figura 14 - Índice de Esgoto Tratado Referido à Água consumida (2014)

<span id="page-19-0"></span>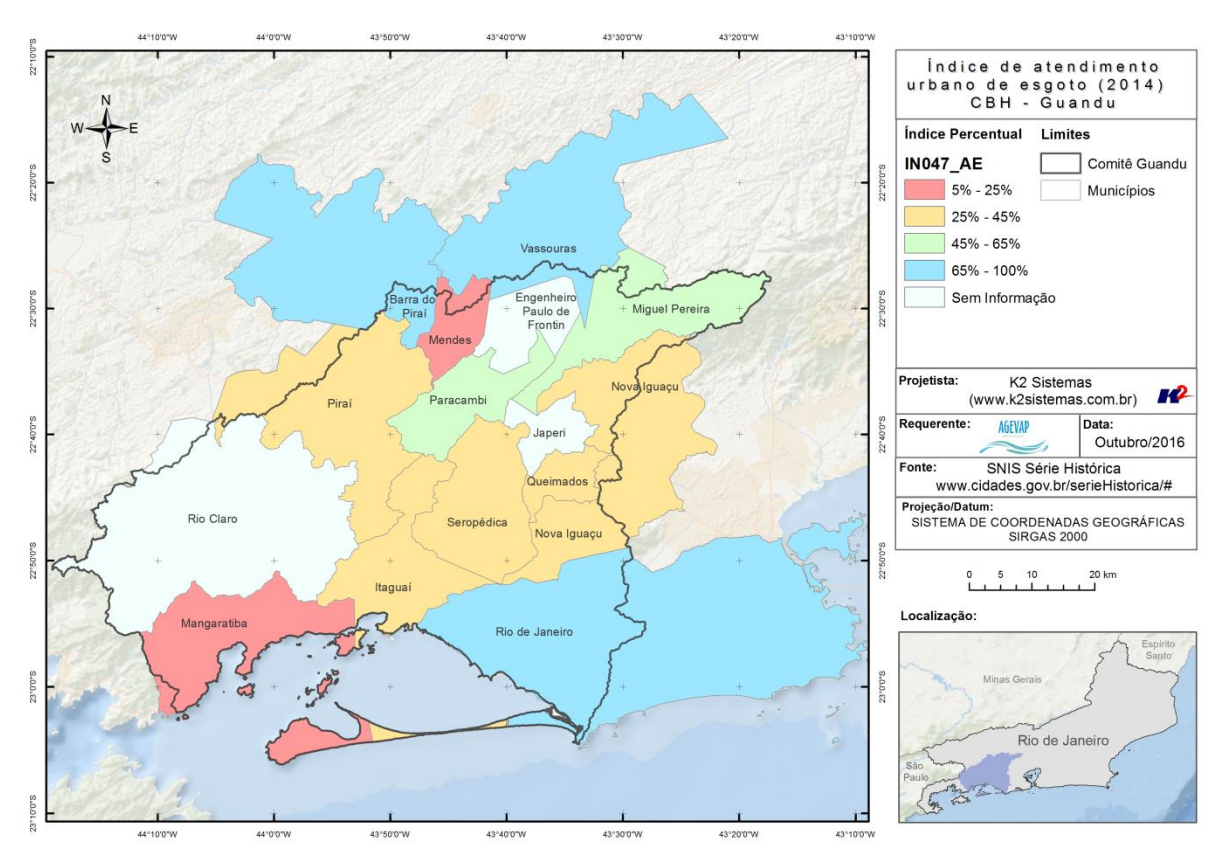

<span id="page-19-1"></span>Figura 15 - Índice de Atendimento Urbano de Esgoto (2014)

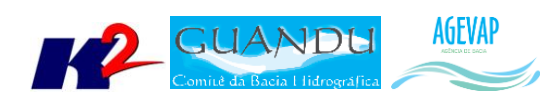

## <span id="page-20-0"></span>**2.5 Continuidade das atividades de interlocução com o GUANDU, capacitação continuada, apresentação das atividades e apoio técnico**

#### <span id="page-20-1"></span>**2.5.1 Descrição do produto**

O objetivo deste serviço é apoiar à geração de informações ao GUANDU, assim como aos Grupos de Trabalhos existentes ou que vierem a ser formados, de acordo com seu escopo de conhecimento. Para tanto, deverá auxiliar na revisão/atualização do Plano de Recursos Hídricos das Bacias dos Rios Guandu, da Guarda e Guandu-Mirim; apoiar na elaboração de Termos de Referência que envolvam gestão de informações; analisar dados geográficos de outros projetos contratados pelo GUANDU; definir com o auxílio do GUANDU modelos de relatórios a serem apresentados pela contratada, tanto os sistêmicos como os mais específicos de acordo com as solicitações, participar de reuniões do GUANDU, conforme demanda; entre outras atividades.

#### <span id="page-20-2"></span>**2.5.2 Atividades realizadas nas etapas anteriores**

*1ª Etapa*: Nesta etapa não houve demanda referente a estas atividades.

*2ª Etapa*: Nesta etapa não houve demanda referente a estas atividades.

*3ª Etapa*: Nesta etapa não houve demanda referente a estas atividades.

*4ª Etapa*: Nesta etapa não houve demanda referente a estas atividades.

*5ª Etapa*: Nesta etapa houve a solicitação das demandas de treinamento para utilização do sistema de gerenciamento de projetos; apresentação do SIGA-GUANDU para câmaras técnicas do comitê e solicitação para criação de mapa da área do comitê.

*6ª Etapa*: Nesta sexta do projeto foram executadas as seguintes atividades:

- Participação na 3ª Reunião Ordinária do Comitê Guandu;
- Atendimento à solicitação das Câmaras Técnicas;
- Atendimento a solicitação do Departamento de Recursos Hídricos da UD6.

*7ª Etapa*: No período, não houve demanda referente as atividades de interlocução com o GUANDU, capacitação continuada, apresentação das atividades e apoio técnico.

*8ª Etapa*: Nesta etapa foi solicitado a análise dos dados disponíveis no Sistema Nacional de Informações sobre Recursos Hídricos - SNIRH, da ANA.

#### <span id="page-20-3"></span>**2.5.3 Atividades realizadas na 9ª Etapa**

Nesta etapa foram gerados diversos mapas temáticos a partir de demanda levantada pela Diretoria de Recursos Hídricos, são eles:

- Índice de atendimento urbano de água;
- Índice de atendimento total de água;
- Índice de perdas de água na distribuição;
- Índice de atendimento total de esgoto;
- Índice de coleta de esgoto;
- Índice de tratamento de esgoto.

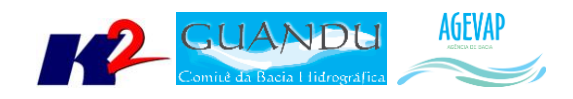

- Mapa administrativo da Região Hidrográfica II Guandu;
- SNIS Índice de Atendimento Urbano de Esgoto ;
- SNIS Índice de Esgoto Tratado Referido à água consumida ;
- Pontos de Coleta e Estações de Monitoramento na Bacia do Rio Guandu;

As Figuras 16 a 25 apresentam os mapas criados nesta etapa do projeto.

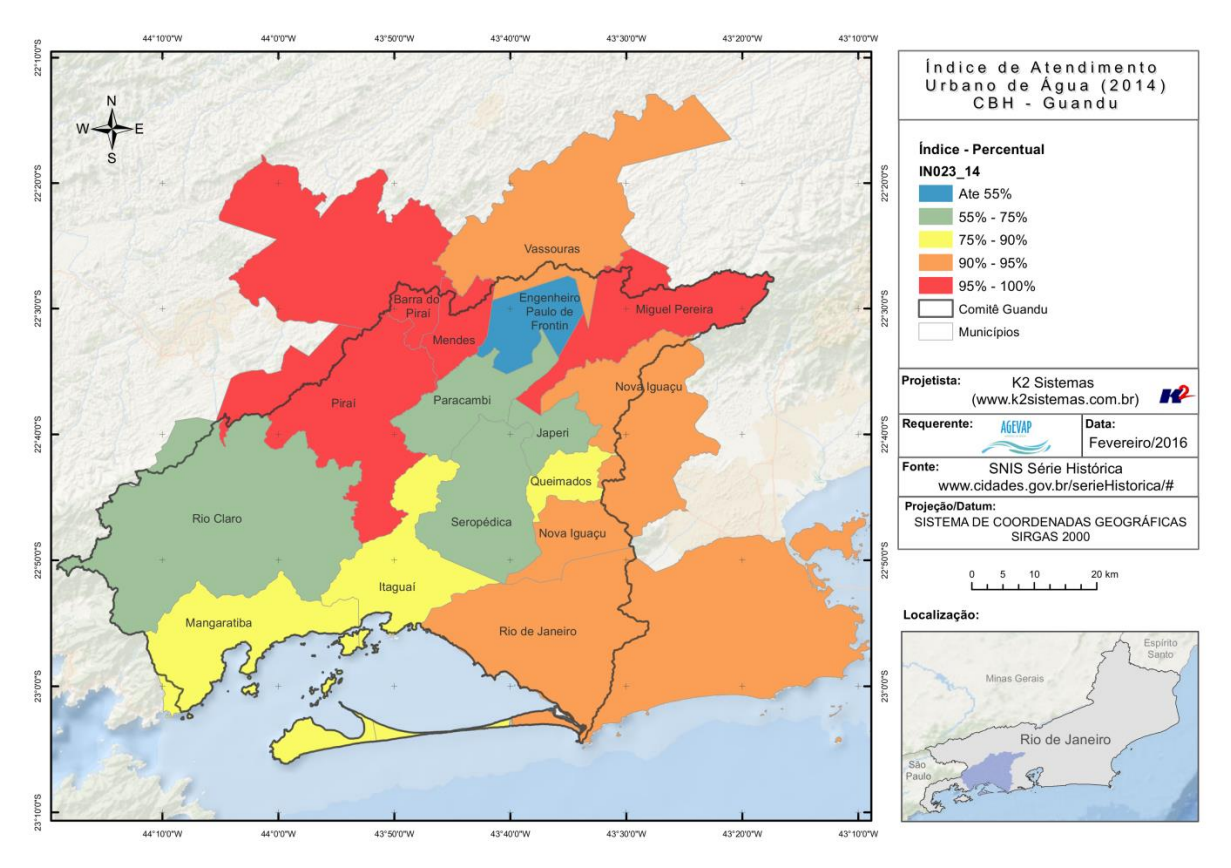

<span id="page-21-0"></span>Figura 16 – Mapa de Índice de Atendimento Urbano de Água 2014

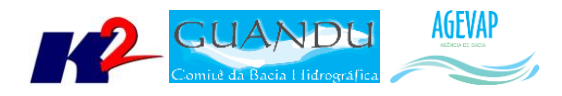

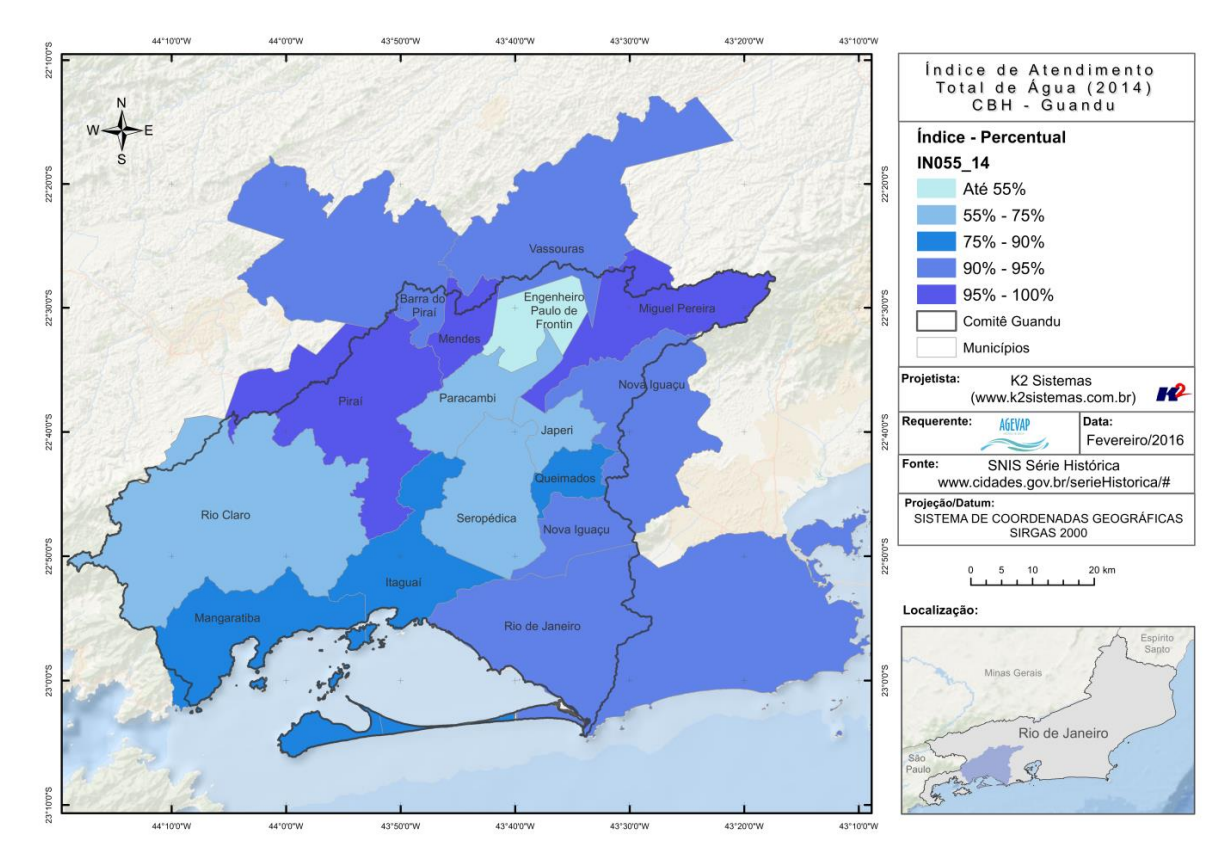

Figura 17 – Mapa de Índice de Atendimento Total de Água 2014

<span id="page-22-0"></span>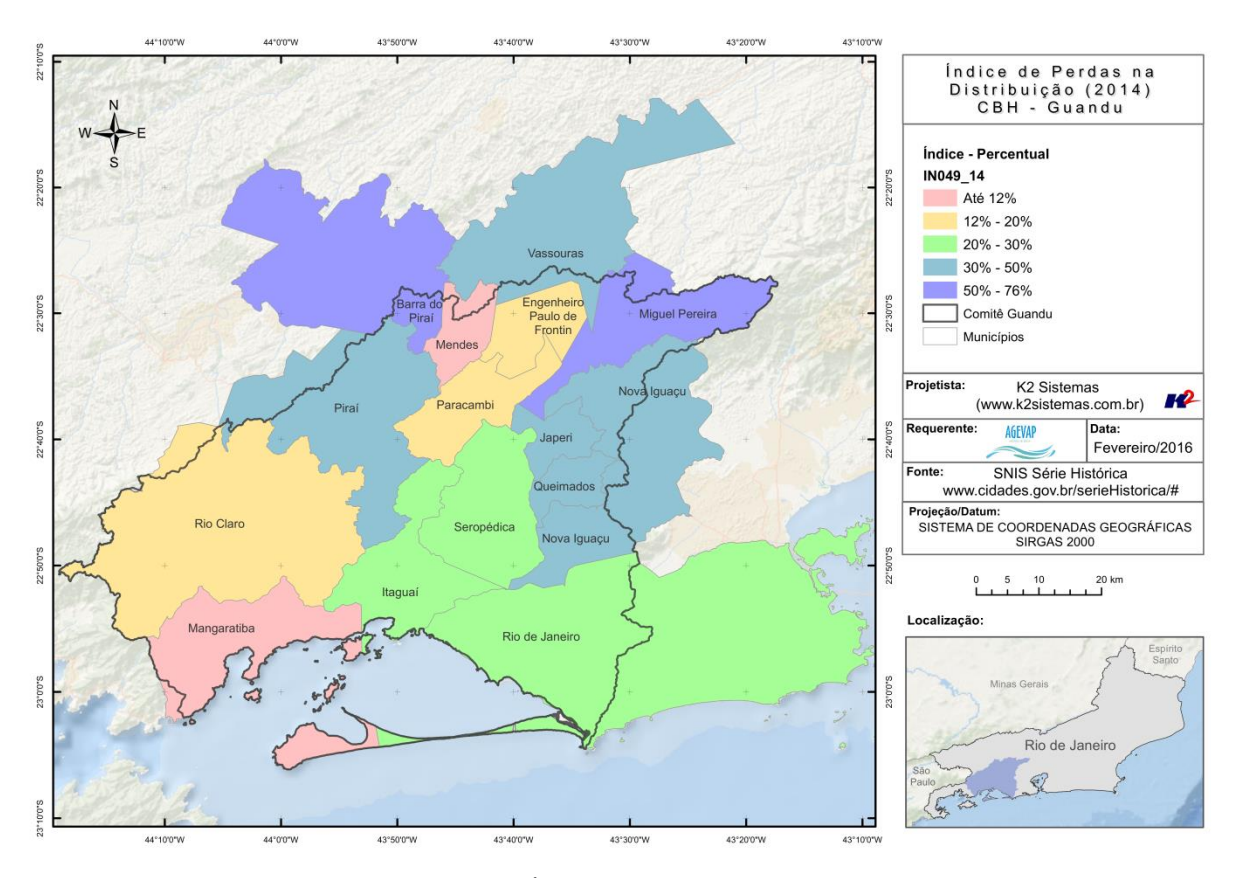

<span id="page-22-1"></span>Figura 18 – Mapa de Índice de Perdas na Distribuição 2014

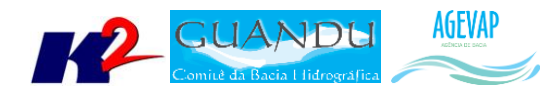

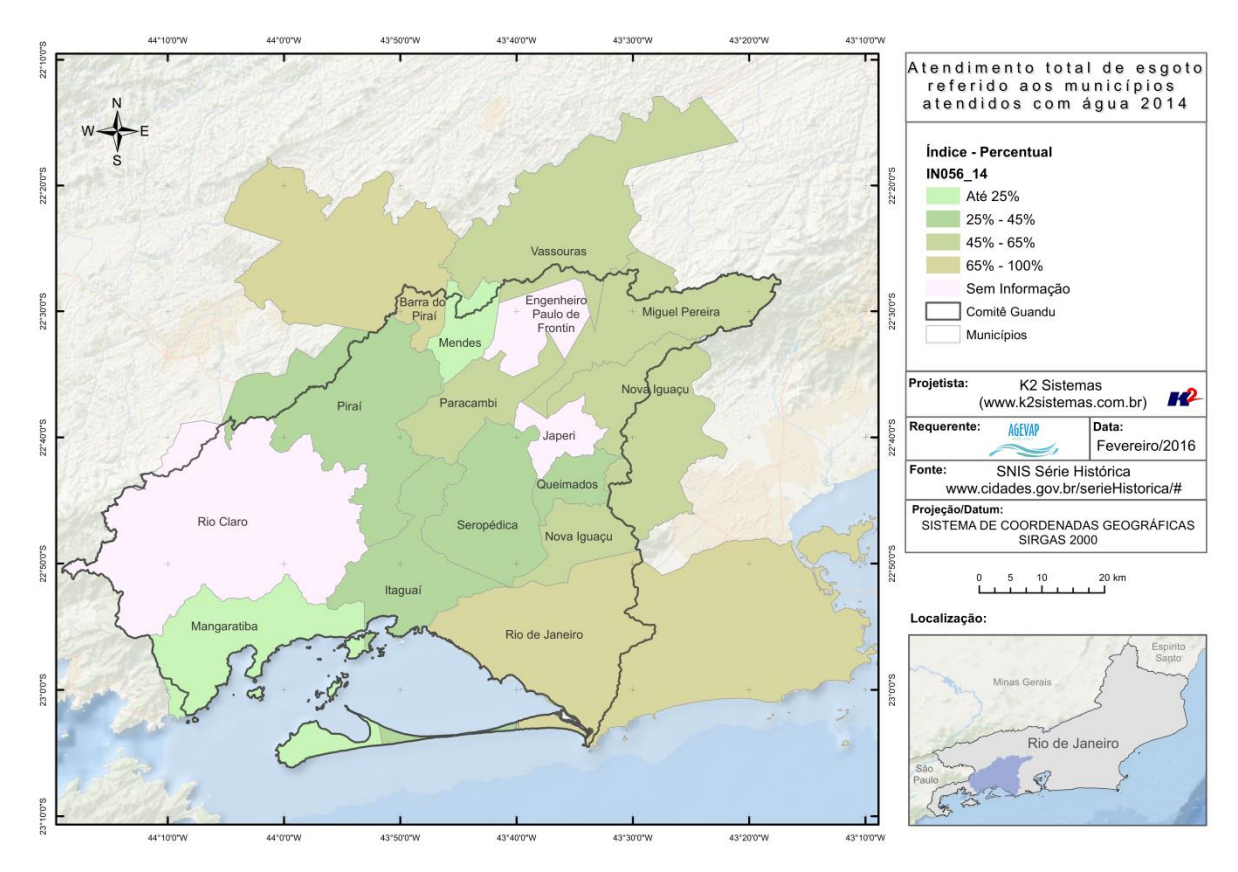

Figura 19 – Mapa de Atendimento Total de Esgoto 2014

<span id="page-23-0"></span>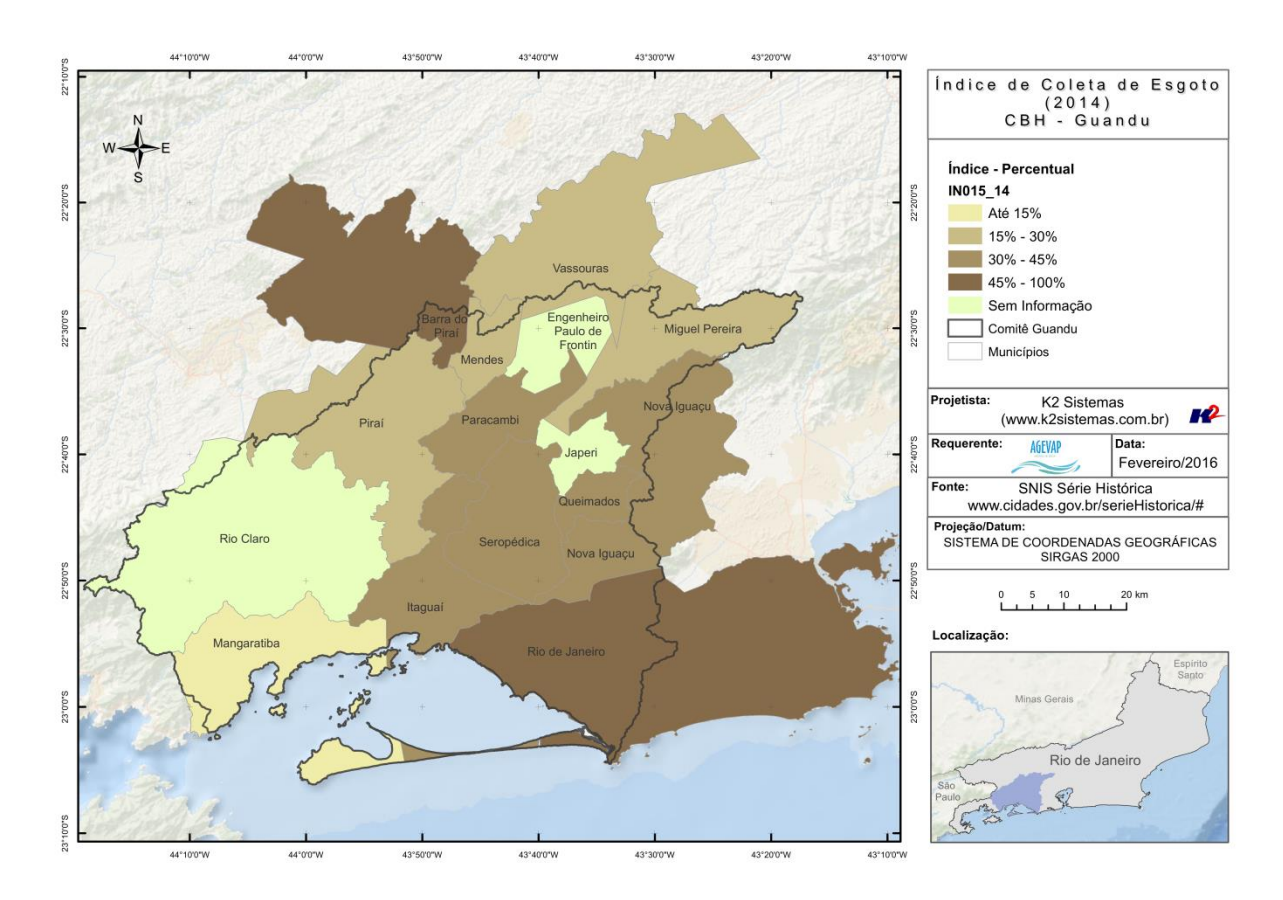

<span id="page-23-1"></span>Figura 20 – Mapa de Índice de Coleta de Esgoto

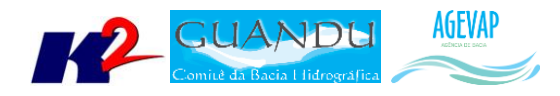

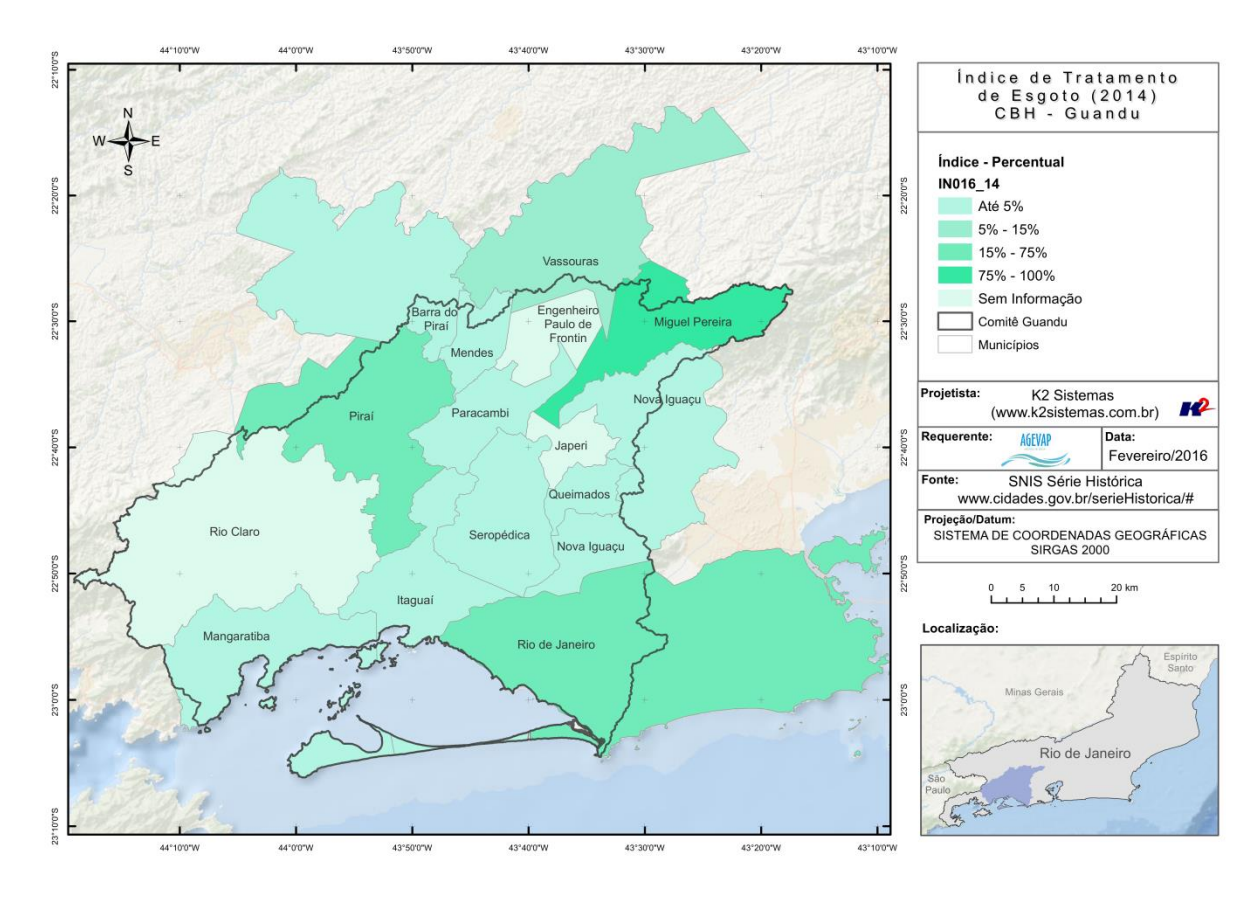

Figura 21 – Mapa de Tratamento de Esgoto 2014

<span id="page-24-0"></span>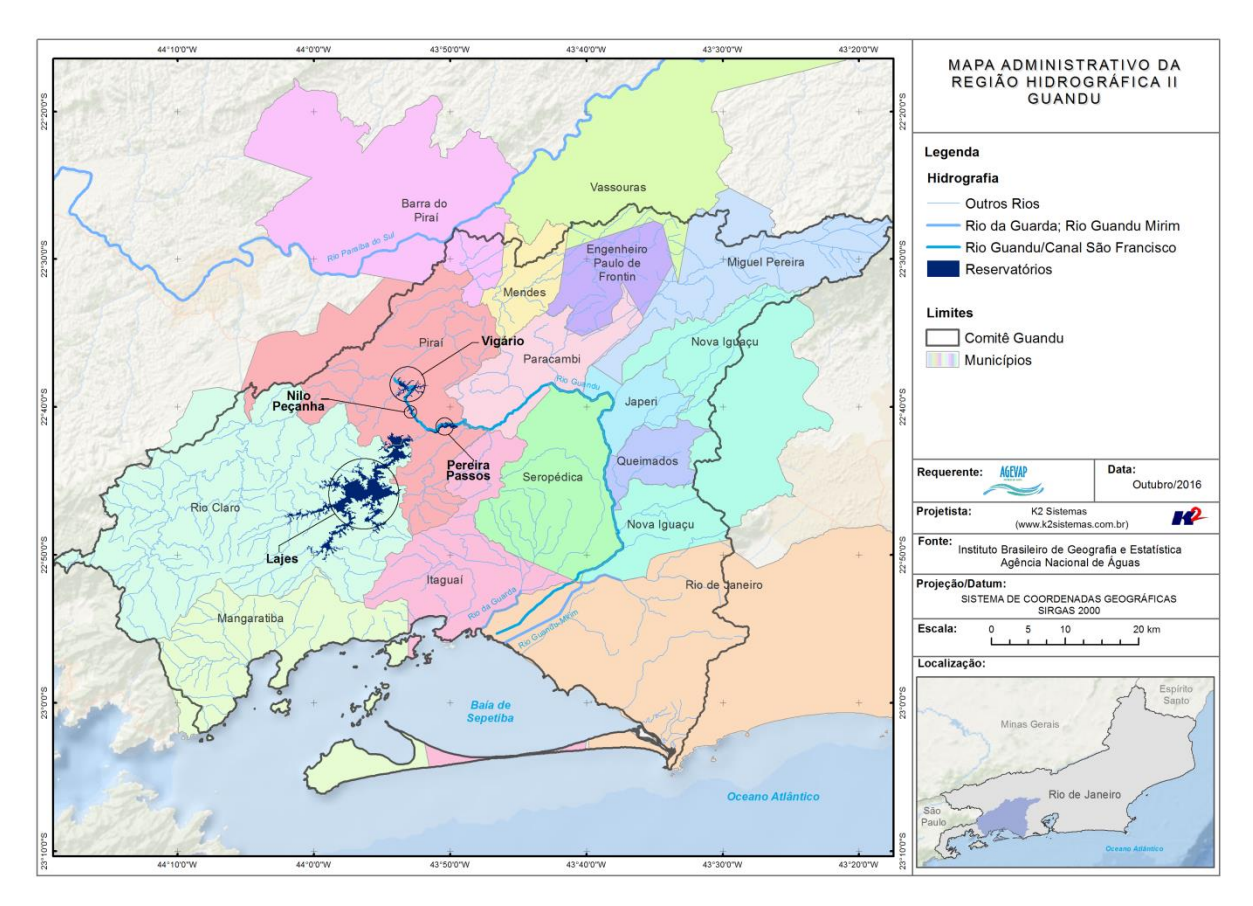

<span id="page-24-1"></span>Figura 22 – Mapa Administrativo da Região Hidrográfica II – Guandu

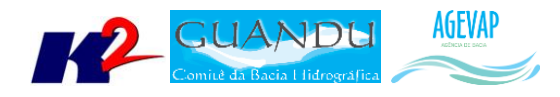

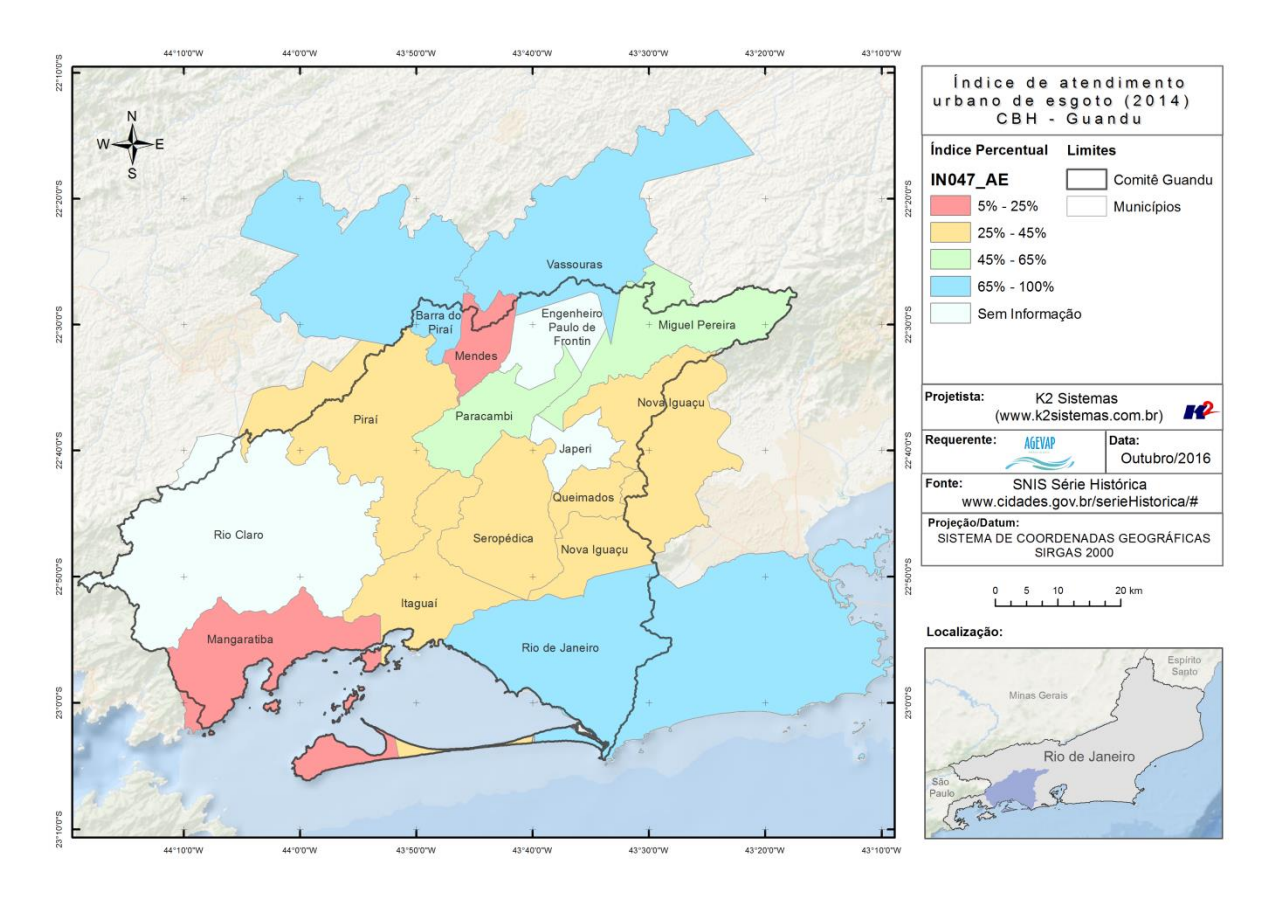

Figura 23 – Mapa de Índice de Atendimento Urbano de Esgoto 2014

<span id="page-25-0"></span>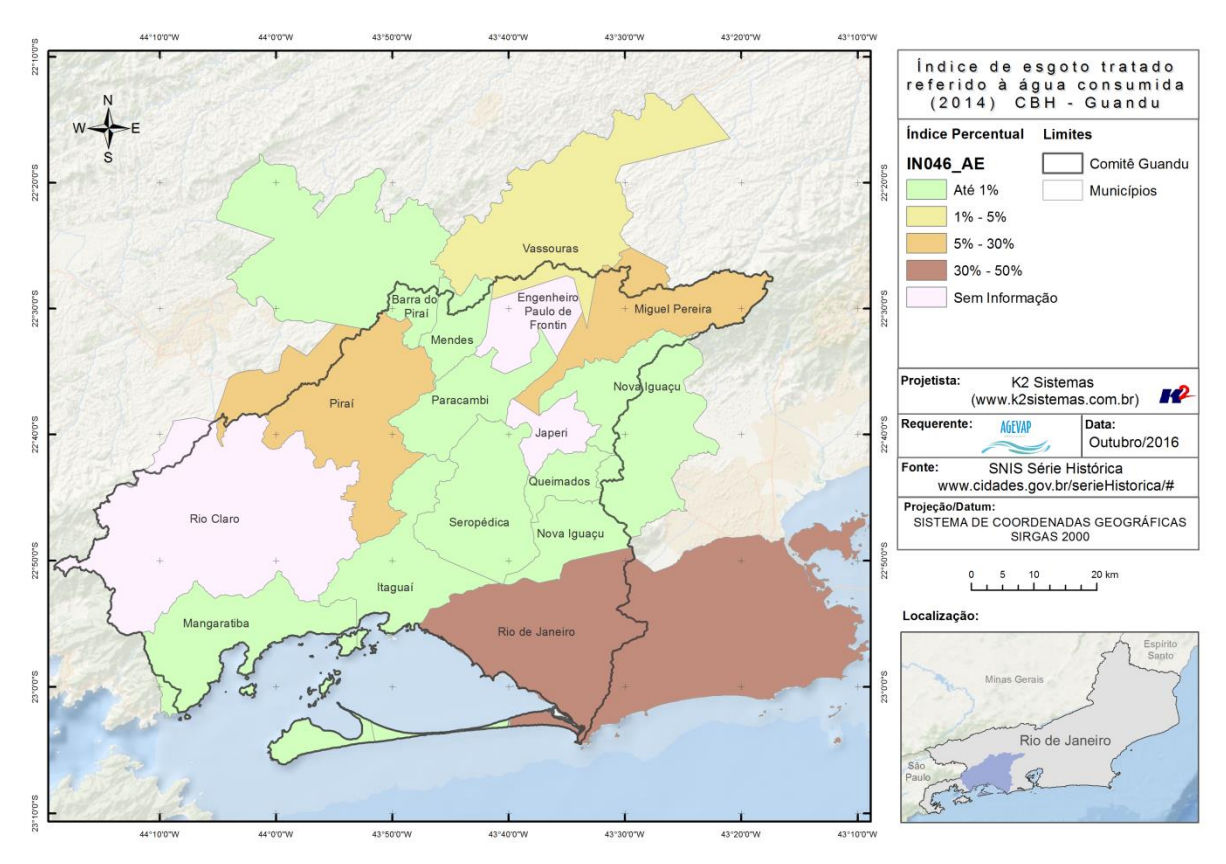

<span id="page-25-1"></span>Figura 24 – Mapa de Índice de esgoto Tratado à Água Consumida 2014

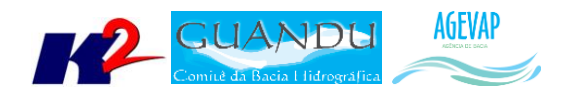

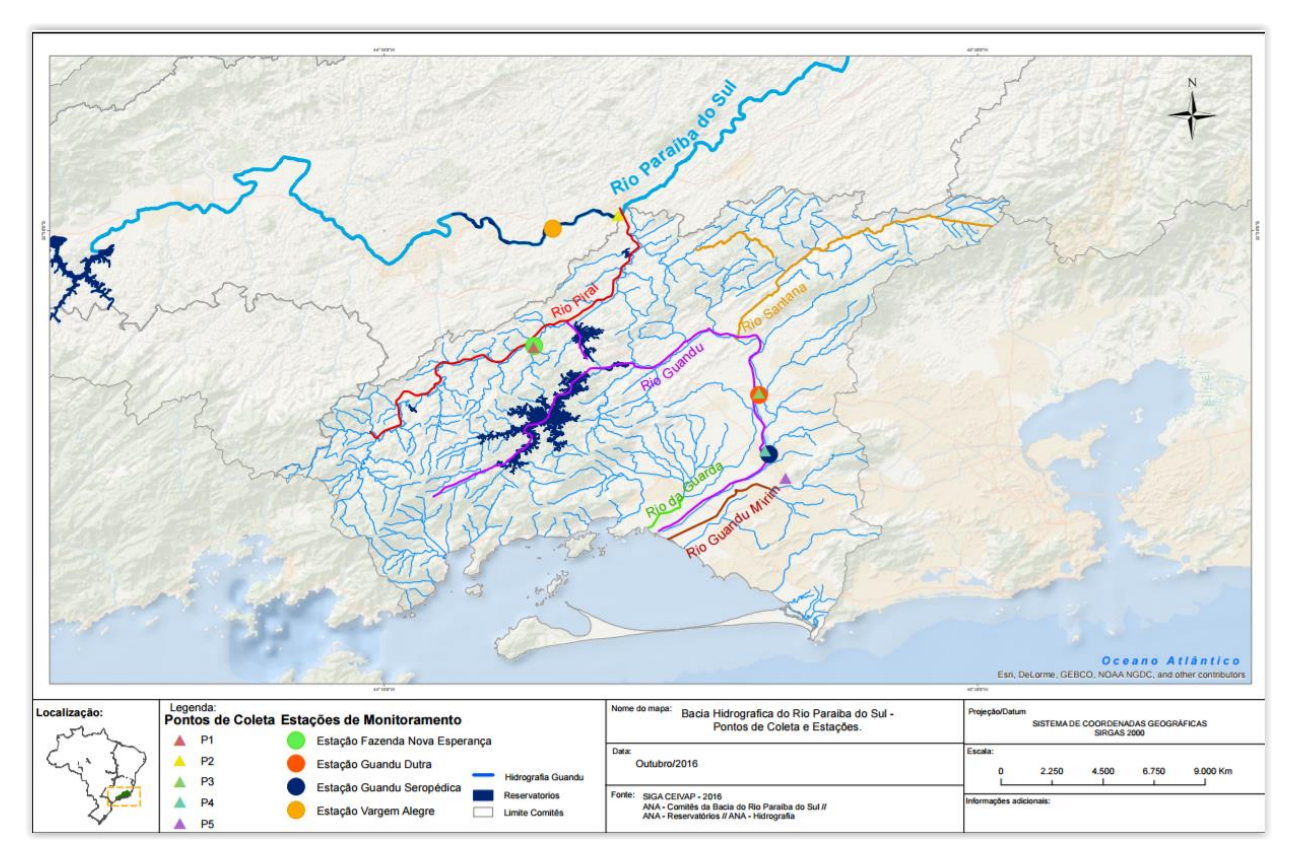

Figura 25 - Pontos de Coleta e Estações de Monitoramento na Bacia do Rio Guandu

<span id="page-26-0"></span>Ainda, ocorreu a apresentação das atualizações do SIGA-GUANDU nas reuniões de Câmara Técnica do Comitê, conforme demonstra [a Figura 26.](#page-26-1)

<span id="page-26-1"></span>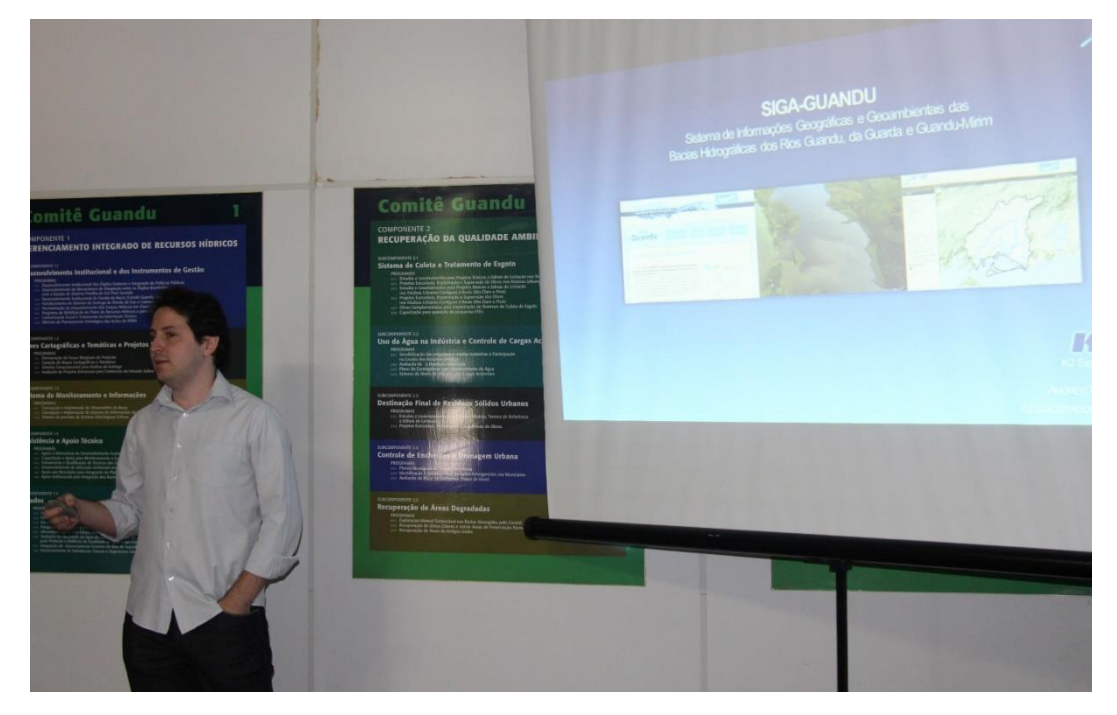

Figura 26 – Participação na reunião da Câmara Técnica do CBH Guandu.

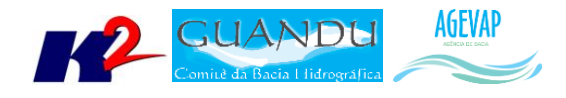

## <span id="page-27-0"></span>**2.6 Continuidade do acompanhamento das condições de operação dos reservatórios e pontos de monitoramento e controle**

#### <span id="page-27-1"></span>**2.6.1 Descrição do produto**

O objetivo do sistema de monitoramento é coletar informações de forma automática dos principais órgãos gestores (ANA, INEA/RJ, CETESB/SP, DAAE/SP, IGAM/MG), para criar um banco de dados de monitoramento dos reservatórios e estações da bacia.

#### <span id="page-27-2"></span>**2.6.2 Atividades realizadas nas etapas anteriores**

*1ª Etapa*: Para esta etapa do projeto foram realizadas manutenções corretivas e de estabilidade do sistema. E a inicialização dos estudos para geração do gráfico contendo curvas de segurança hídrica.

*2ª Etapa*: Para esta etapa do projeto foram dadas continuidade às manutenções corretivas e de estabilidade do sistema. Foi realizado, também, a continuidade do serviço de acompanhamento do nível dos reservatórios. No entanto, não houve nenhuma inclusão, em termos de desenvolvimento, no sistema de monitoramento.

*3ª Etapa*: Para esta etapa do projeto foram dadas continuidade às manutenções corretivas e de estabilidade do sistema. Foi realizado, também, a continuidade do serviço de acompanhamento do nível dos reservatórios. No entanto, não houve nenhuma inclusão, em termos de desenvolvimento, no sistema de monitoramento.

*4ª Etapa*: Para esta etapa do projeto foi dado continuidade às manutenções corretivas e de estabilidade do sistema. Foi realizado, também, a continuidade do serviço de acompanhamento do nível dos reservatórios. No entanto, não houve nenhuma inclusão, em termos de desenvolvimento, no sistema de monitoramento.

*5ª Etapa*: Nesta etapa pode ser destacado a inclusão do monitoramento das estações na Sala de Situação. Porém apenas 02 estações estão apresentados dados: UHE Pereira Passos e UHE Pereira Passos Jusante.

*6ª Etapa*: Além da continuidade às manutenções corretivas e de estabilidade do sistema, nesta etapa foi dado continuidade ao serviço de acompanhamento diário do nível dos reservatórios.

*7ª Etapa*: Além da continuidade às manutenções corretivas e de estabilidade do sistema, nesta etapa foi dado continuidade ao serviço de acompanhamento diário do nível dos reservatórios.

*8ª Etapa*: Além da continuidade às manutenções corretivas e de estabilidade do sistema, nesta etapa foi dado continuidade ao serviço de acompanhamento diário do nível dos reservatórios.

#### <span id="page-27-3"></span>**2.6.3 Atividades realizadas na 9ª Etapa**

Nesta etapa ocorreram algumas alterações na Sala de Situação, entre elas:

- Novo layout do diagrama hidrelétrico;
- Inserção das informações sobre as regras do sistema hidráulico do Paraíba do Sul;
- Inserção de uma nova aba "Diagrama/hora".

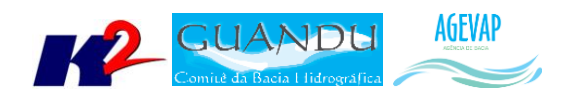

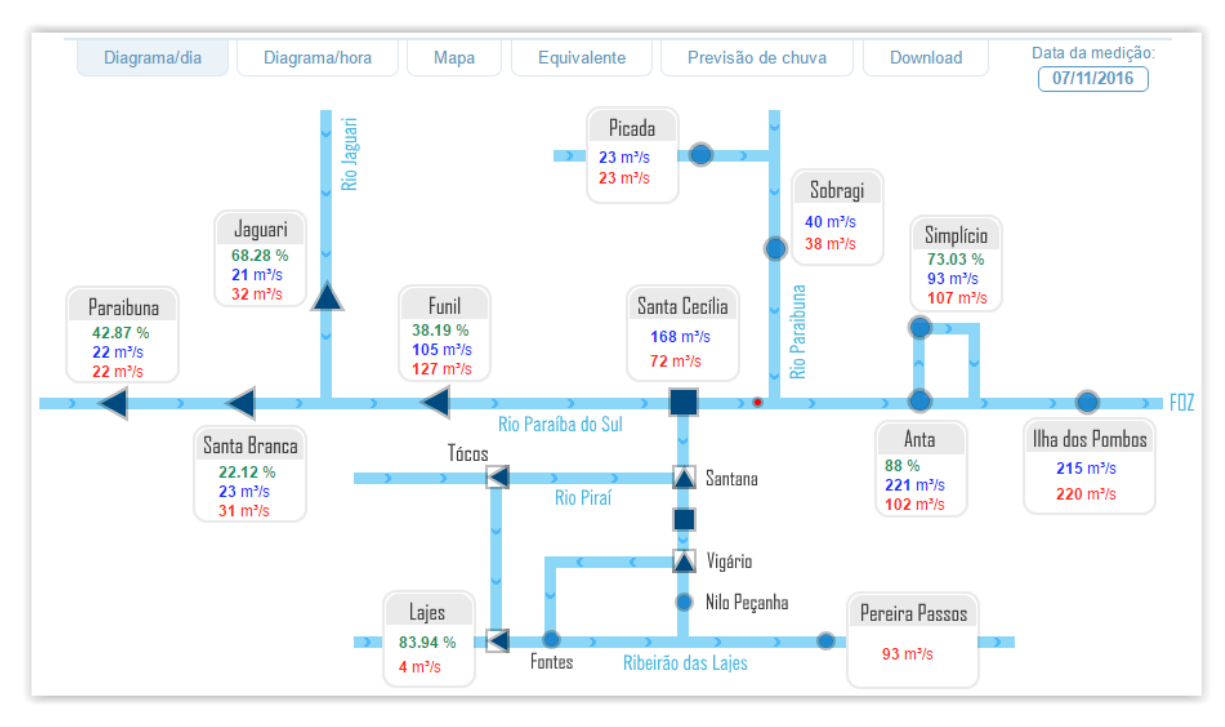

#### A [Figura 27](#page-28-0) apresenta o novo layout do Diagrama Hidrelétrico criado nesta etapa do projeto.

Figura 27 – Novo Layout do Diagrama Hidrelétrico

<span id="page-28-0"></span>A [Figura 28](#page-28-1) demonstra a inserção das informações sobre as regras do sistema hidráulico do Rio Paraíba do Sul na página Sala de Situação.

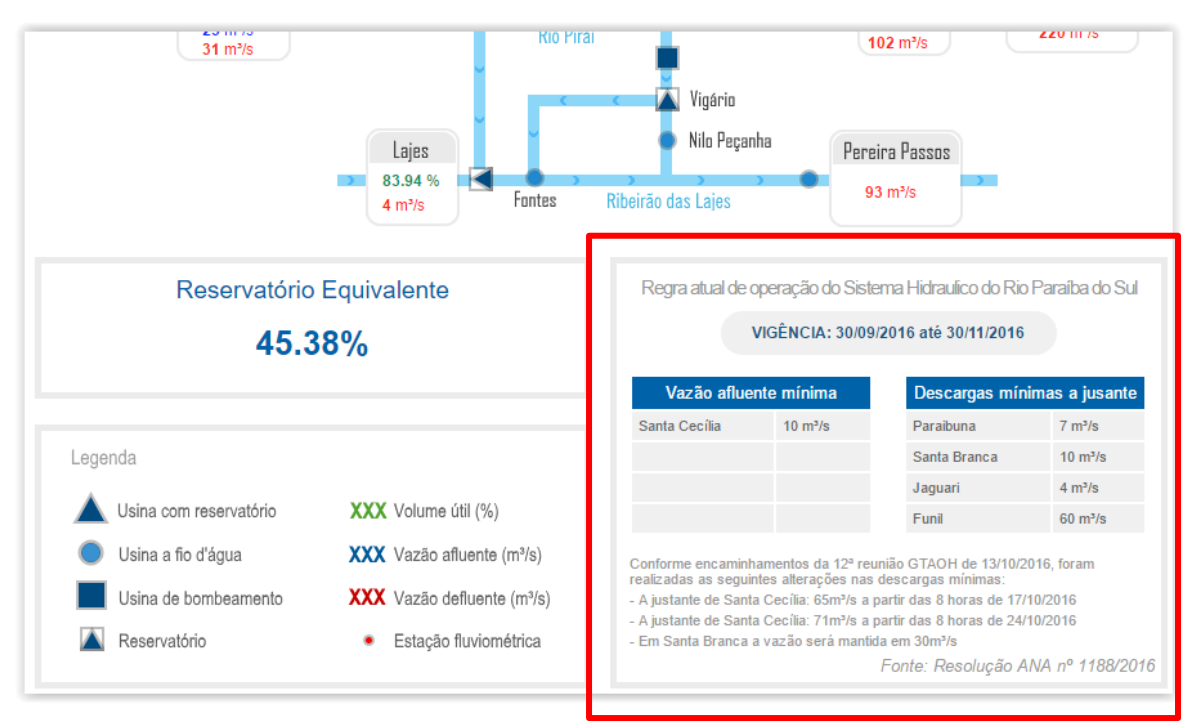

Figura 28 – Informações sobre as regras do sistema hidráulico do Rio Paraíba do Sul

<span id="page-28-1"></span>A [Figura 29](#page-29-0) apresenta a nova aba "Diagrama/hora" inserida na página Sala de Situação, onde contém as informações das vazões horárias da bacia. Como estes dados não estão validados, ao clicar nesta

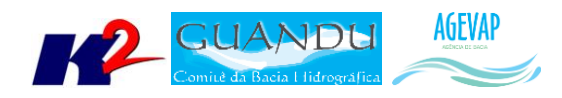

aba será exibida em destaque a seguinte informação: "Os dados apresentados na aba Diagrama/hora ainda estão em processo de validação, podendo sofrer alterações".

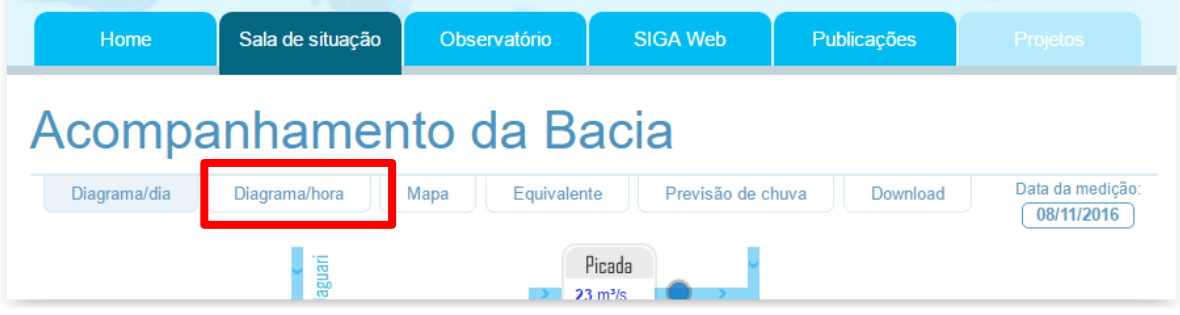

Figura 29 – Nova aba "Diagrama/hora" inserida na página Sala de Situação

<span id="page-29-0"></span>Ainda nesta etapa do projeto, foi dado continuidade ao serviço de acompanhamento diário do nível dos reservatórios.

A [Figura 30](#page-29-1) apresenta o Diagrama Esquemático de Hidrelétricas contendo as informações do último dia do mês de setembro, 31/10/2016. Já a [Tabela 3](#page-30-4) demostra o acompanhamento do nível dos principais reservatórios entre agosto e setembro. Pode-se perceber uma pequena diminuição do reservatório equivalente entre o período de 30/09/2016 e 31/10/2016. Complementando a tabela anterior, a [Figura 31](#page-30-3) apresenta o gráfico de % de volume útil para os dias 03, 10, 17, 24 e 31 de outubro de 2016 dos principais reservatórios da bacia e, também, do reservatório equivalente.

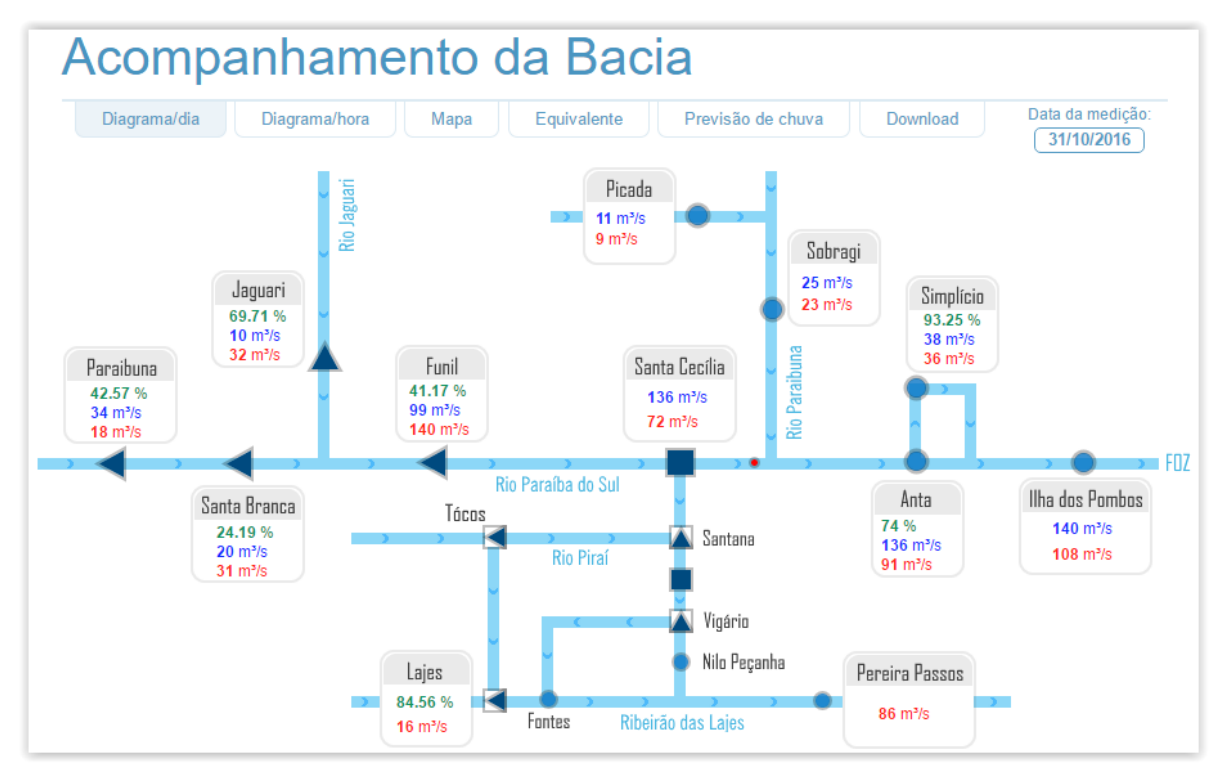

<span id="page-29-1"></span>Figura 30 - Diagrama Esquemático de Hidrelétricas contendo as informações do último dia do mês de outubro, 31/10/2016

![](_page_30_Picture_0.jpeg)

<span id="page-30-4"></span>![](_page_30_Picture_107.jpeg)

![](_page_30_Picture_108.jpeg)

![](_page_30_Figure_3.jpeg)

<span id="page-30-3"></span>Figura 31 - Gráfico do % de volume útil para os dias 03, 10, 17,24 e 31 de outubro de 2016

## <span id="page-30-0"></span>**2.7 Continuidade na disponibilização digital do acervo bibliográfico do GUANDU**

#### <span id="page-30-1"></span>**2.7.1 Descrição do produto**

O objetivo deste produto é disponibilizar em meio digital o acervo bibliográfico do Comitê Guandu e da AGEVAP, onde a população poderá consultar todos os relatórios dos contratos disponíveis em páginas web específicas.

Para isso, faz-se necessário que seja realizado o serviço de scanerização e sistematização dos documentos, principalmente dos relatórios/produtos dos contratos antigos, que ainda se encontram em formato de papel. A criação de um banco de dados de projetos e sua disponibilização na web proporcionará maior transparência aos contratos e processos do GUANDU.

#### <span id="page-30-2"></span>**2.7.2 Atividades realizadas nas etapas anteriores**

*1ª Etapa*: Nesta etapa não houve demanda referente a digitalização do acervo bibliográfico do Guandu.

*2ª Etapa*: Nesta etapa foram digitalizados os processos 001/2015; 063/2015; 002/2015.

![](_page_31_Picture_0.jpeg)

*3ª Etapa*: Nesta etapa foi digitalizado o processo 109/2014.

*4ª Etapa*: Nesta etapa ocorreu a inserção dos Processos 109/2014; 001/2015; 063/2015 e 002/2015 na página "Publicações".

*5ª Etapa*: Nesta etapa foi digitalizado o processo 042/2011.

*6ª Etapa*: Nesta sexta etapa do projeto, não houve demanda referente à digitalização do acervo bibliográfico do Guandu.

*7ª Etapa*: Nesta etapa foram digitalizados os processos 130/2014; 131/2014; 132/2014; 058/2012; 059/2012; 060/2012; 062/2012; 063/2012; 064/2012; 065/2012; 071/2012; 047/2013; 048/2013; 049/2013.

*8ª Etapa*: Foram digitalizados os processos 070/2014 e 068/2015. E também ocorreu a inserção dos processos 058/2012; 059/2012; 062/2012; 063/2012; 064/2012; 065/2012; 071/2012; 047/2013; 048/2013; 049/2013; 070/2014; 130/2014; 131/2014; 132/2014 e 068/2015 na página "publicações".

#### <span id="page-31-0"></span>**2.7.3 Atividades realizadas na 9ª Etapa**

Dando continuidade a digitalização dos processos do acervo bibliográfico do Guandu, nesta etapa foram digitalizados os processos 050/2013, 051/2013, 052/2013, 054/2013, 055/2013, 056/2013, 058/2013, 213/2014, 217/2014, 218/2014, 219/2014, 220/2014, 221/2014, 222/2014, 223/2014 e 224/2014, totalizando 691 páginas, conforme demostra a [Tabela 4.](#page-32-0)

![](_page_32_Picture_0.jpeg)

#### Tabela 4 – Processos digitalizados na 9ª etapa do projeto

<span id="page-32-0"></span>![](_page_32_Picture_16.jpeg)

![](_page_33_Picture_0.jpeg)

![](_page_33_Picture_39.jpeg)

## <span id="page-33-0"></span>**2.8 Continuidade da sistematização e divulgação dos investimentos**

#### <span id="page-33-1"></span>**2.8.1 Descrição do produto**

Segundo o termo de referência, a transparência na aplicação do recurso, tanto federal quanto estadual, é fundamental. Portanto, é importante sistematizar e georreferenciar as informações referentes aos investimentos para divulgá-las. Serão criados indicadores, de fácil compreensão, dos investimentos na bacia, estes deverão ser incluídos no SIGA – GUANDU e possibilitar sua visualização

![](_page_34_Picture_0.jpeg)

especializada. Todos os investimentos realizados na bacia deverão ser acompanhados de forma detalhada.

Para atender este objetivo está em fase de implantação o Sistema de Gerenciamento de Projetos. O objetivo do sistema é automatizar o processo de gestão dos projetos da AGEVAP, permitindo o acompanhamento de cada etapa do mesmo, desde sua concepção até a finalização, facilitando também a divulgação das informações e investimentos.

Além disso, o sistema deverá permitir a visualização das informações como por exemplo, data limites para licitações e para entrega de produtos ou para a ampliação de vigência dos contratos, que devem ser checadas periodicamente. Também, possibilitará gerar diversos relatórios.

#### <span id="page-34-0"></span>**2.8.2 Atividades realizadas nas etapas anteriores**

*1ª Etapa*: Neste primeiro momento, foi feito um levantamento dos processos que serão cadastrados no sistema de gerenciamento de projetos.

*2ª Etapa*: Nesta etapa do projeto ocorreram reuniões com a equipe da Diretoria de Recursos Hídricos e com gestores de projetos para definir melhorias no mecanismo de cadastro e relatórios do sistema de gerenciamento de projetos. E o cadastramento de 02 processos.

*3ª Etapa*: Dando continuidade na sistematização e divulgação dos investimentos, nesta etapa ocorreram atualizações do sistema de gerenciamento de projetos, com o objetivo de adequar os processos à usabilidade dos gestores. E o cadastramento de 27 projetos.

*4ª Etapa*: Nesta etapa ocorreu o cadastro de 192 tomadores e o cadastramento de 25 projetos.

*5ª Etapa*: Dando continuidade na sistematização e divulgação dos investimentos, devido ao grande número de cadastro de projetos na etapa anterior e à manutenção/atualização destes cadastros, nesta etapa ocorreu o cadastro do projeto relacionado ao processo 024/2016/GUANDU.

*6ª Etapa*: Neste período ocorreu o cadastro de 32 projetos. Sendo 02 novos cadastros e 30 de projetos atualizados.

*7ª Etapa*: Neste período ocorreu o cadastro de 09 projetos. Sendo 01 novo cadastro e 08 de projetos atualizados.

*8ª Etapa*: Nesta etapa foram realizadas melhorias no mecanismo de cadastro e relatório do sistema de gerenciamento de projetos.

#### <span id="page-34-1"></span>**2.8.3 Atividades realizadas na 9ª Etapa**

Dando continuidade na sistematização e divulgação dos investimentos, nesta etapa ocorreram atualizações do sistema de gerenciamento de projetos, com o objetivo de adequar os processos à usabilidade dos gestores. As modificações realizadas nesta etapa foram:

Modificações na Aba "Investimento/Programa":

- Alteração da palavra "Instituição Tomadora" foi alterada para "Instituição";
- Inserção de aviso em vermelho caso o somatório dos valores total diferir da aba "Contratação Direta".

Modificações no Relatório Ficha de Projeto:

![](_page_35_Picture_0.jpeg)

- Alteração a situação atual do projeto "Atualizado" por "Em dia";
- Inserção de um novo item que apresenta a data da última atualização do projeto.

Modificações no cadastro de Nota Fiscal:

- Remoção da data do pagamento;
- Automatização do cadastro de nova Nota Fiscal através da Janela Sobreposta, para levar o número da nota para a tela anterior.

Modificações no Filtro dos Relatórios:

 Adição de um campo no filtro dos relatórios com a opção de escolher "todos os projetos", "Apenas projetos visíveis no relatório" e "Apenas projetos invisíveis nos relatórios".

Modificações no Módulo CAIXA – Aba "Geral 1":

- Remoção da coluna "Ato Convocatório";
- Inserção do "Tipo de Contratação".

Modificações no Módulo CAIXA – Aba "CAIXA":

- Alteração de "Data prevista entrega Doc Analise" para "Recebimento da Carta da AGEVAP pela CAIXA";
- Remoção das palavras "Data" das colunas da esquerda;
- Criação do campo para incluir o "Número da carta AGEVAP";
- Alteração do campo "Número da carta" para "Número da carta CAIXA enviada";
- Remoção das fases Suspenso e Encerrado;
- Ordenamento das fases por ordem cronológica dos fatos.

Modificações no Módulo CAIXA - na Aba "Investimento/Programa":

 Inserção, no campo "Tipo", das opções de Valor deliberado, Valor contratado de transferência (Caixa-Município), Valor Contratado (Município-Empresa) e Valor Atual.

Modificações no Módulo CAIXA – Aba "Valores":

- Alteração de "Valor Licitado" para "Contrato de transferência (caixa-município)";
- Alteração de "Valor Contratado" por "Contratado (município- empresa)".

Modificações no Módulo CAIXA – Relatório de Acompanhamento de projetos

Inserção da opção de escolha do Tipo de Contratação.

Neste período, ocorreu o cadastro de 03 projetos. Sendo todos de projetos atualizados. A [Tabela](#page-36-1)  [5](#page-36-1)**Erro! Fonte de referência não encontrada.** apresenta a lista de processos atualizados e cadastrados.

![](_page_36_Picture_0.jpeg)

#### <span id="page-36-1"></span>Tabela 5 – Processos Cadastrados no Sistema de Gerenciamento de Projetos

![](_page_36_Picture_110.jpeg)

## <span id="page-36-0"></span>**3. Considerações Finais**

Este relatório apresentou os produtos desenvolvidos na nona etapa do terceiro termo aditivo do projeto SIGA-GUANDU.

Nesta etapa, foi realizado um esforço significativo na atualização do Sistema de Gerenciamento de Projetos, além da continuidade do processamento de dados, geração de mapas temáticos e publicação de camadas relacionadas aos novos dados levantados sistema da ANA - SNIRH. Ainda, foram atualizados projetos já existentes no sistema de gerenciamento de projetos.

Estão previstos para a próxima etapa:

- Continuidade do levantamento, sistematização e processamento de dados;
- Continuidade no processamento de dados;
- Continuidade na geração dos mapas temáticos;
- Continuidade da sistematização e divulgação dos investimentos;
- Continuidade no apoio ao GUANDU.

É importante ressaltar que todas as atividades realizadas e produtos apresentados estão em acordo com o termo de referência.

<span id="page-37-0"></span>![](_page_37_Picture_0.jpeg)

# **ANEXO I – Sexta versão dos arquivos digitalizados**